# Cloud Eye

# **API Reference**

 Issue
 01

 Date
 2022-04-12

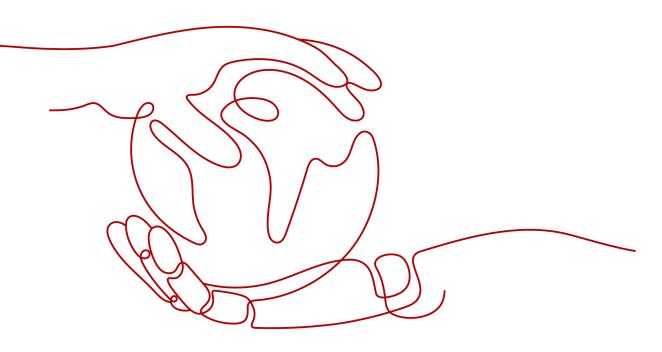

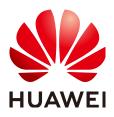

HUAWEI TECHNOLOGIES CO., LTD.

#### Copyright © Huawei Technologies Co., Ltd. 2022. All rights reserved.

No part of this document may be reproduced or transmitted in any form or by any means without prior written consent of Huawei Technologies Co., Ltd.

#### **Trademarks and Permissions**

NUAWEI and other Huawei trademarks are trademarks of Huawei Technologies Co., Ltd. All other trademarks and trade names mentioned in this document are the property of their respective holders.

#### Notice

The purchased products, services and features are stipulated by the contract made between Huawei and the customer. All or part of the products, services and features described in this document may not be within the purchase scope or the usage scope. Unless otherwise specified in the contract, all statements, information, and recommendations in this document are provided "AS IS" without warranties, guarantees or representations of any kind, either express or implied.

The information in this document is subject to change without notice. Every effort has been made in the preparation of this document to ensure accuracy of the contents, but all statements, information, and recommendations in this document do not constitute a warranty of any kind, express or implied.

## Huawei Technologies Co., Ltd.

- Address: Huawei Industrial Base Bantian, Longgang Shenzhen 518129 People's Republic of China Website: https://www.huawei.com
- Email: <u>support@huawei.com</u>

# **Contents**

| 1 Before You Start                        | 1  |
|-------------------------------------------|----|
| 1.1 Overview                              | 1  |
| 1.2 API Calling                           | 1  |
| 1.3 Endpoints                             | 1  |
| 1.4 Notes and Constraints                 | 1  |
| 1.5 Concepts                              | 2  |
| 2 API Overview                            | 4  |
| 3 Calling APIs                            | 6  |
| 3.1 Making an API Request                 | 6  |
| 3.2 Authentication                        |    |
| 3.3 Response                              |    |
| 4 Getting Started                         | 14 |
| 5 API Description                         |    |
| 5.1 API Version Management                |    |
| 5.1.1 Querying All API Versions           |    |
| 5.1.2 Querying a Specified API Version    | 19 |
| 5.2 Metric Management                     |    |
| 5.2.1 Querying Metrics                    |    |
| 5.3 Alarm Rule Management                 |    |
| 5.3.1 Querying Alarm Rules                |    |
| 5.3.2 Querying an Alarm Rule              |    |
| 5.3.3 Enabling or Disabling an Alarm Rule |    |
| 5.3.4 Deleting an Alarm Rule              |    |
| 5.3.5 Creating an Alarm Rule              |    |
| 5.4 Monitoring Data Management            |    |
| 5.4.1 Querying Monitoring Data            |    |
| 5.4.2 Adding Monitoring Data              |    |
| 5.5 Quota Management                      |    |
| 5.5.1 Querying Quotas                     |    |
| 5.6 Event Monitoring                      |    |
| 5.6.1 Reporting Events                    | 61 |

| 6 Permissions Policies and Supported Actions                 | 66 |
|--------------------------------------------------------------|----|
| 6.1 Supported Actions of the Metric Management API           | 66 |
| 6.2 Supported Actions of the Alarm Rule Management APIs      | 67 |
| 6.3 Supported Actions of the Monitoring Data Management APIs | 68 |
| 6.4 Supported Actions of the Quota Management API            | 69 |
| 6.5 Supported Actions of the Event Monitoring API            | 69 |
| 7 Common Parameters                                          | 70 |
| 7.1 Status Codes                                             |    |
| 7.2 Error Codes                                              | 71 |
| 7.3 Obtaining a Project ID                                   | 74 |
| A Appendix                                                   |    |
| A.1 Services Interconnected with Cloud Eye                   | 76 |
| A.2 Events Supported by Event Monitoring                     |    |
| B Change History                                             | 87 |

# Before You Start

# 1.1 Overview

Welcome to *Cloud Eye API Reference*. Cloud Eye is a multi-dimensional resource monitoring platform. Customers can use Cloud Eye to monitor the utilization of service resources, track the running status of cloud services, configure alarm rules and notifications, and quickly respond to resource changes.

This document describes how to use application programming interfaces (APIs) to perform operations on metrics, alarm rules, and monitoring data, such as querying the metric list and the alarm rule list, creating alarm rules, and deleting alarm rules. For details about all supported operations, see **API Overview**.

If you plan to access Cloud Eye through an API, ensure that you are familiar with Cloud Eye concepts. For details, see "What Is Cloud Eye?" in the *Cloud Eye User Guide*.

# 1.2 API Calling

Cloud Eye supports Representational State Transfer (REST) APIs, allowing you to call APIs using HTTPS. For details about API calling, see **Calling APIs**.

# **1.3 Endpoints**

An endpoint is the **request address** for calling an API. Endpoints vary depending on services and regions. For the endpoints of all services, see **Regions and Endpoints**.

# **1.4 Notes and Constraints**

- The number of alarm rules that you can create is determined by your quota. To view or increase the quota, see "Quota Adjustment" in the *Cloud Eye User Guide*.
- For more constraints, see API description.

# 1.5 Concepts

Account

An account is created upon successful registration. The account has full access permissions for all of its cloud services and resources. It can be used to reset user passwords and grant user permissions. The account is a payment entity, which should not be used directly to perform routine management. For security purposes, create Identity and Access Management (IAM) users and grant them permissions for routine management.

User

An IAM user is created by an account in IAM to use cloud services. Each IAM user has its own identity credentials (password and access keys).

API authentication requires information such as the account name, username, and password.

Region

A region is a geographic area in which cloud resources are deployed. Availability zones (AZs) in the same region can communicate with each other over an intranet, while AZs in different regions are isolated from each other. Deploying cloud resources in different regions can better suit certain user requirements or comply with local laws or regulations.

• AZ

An AZ comprises of one or more physical data centers equipped with independent ventilation, fire, water, and electricity facilities. Computing, network, storage, and other resources in an AZ are logically divided into multiple clusters. AZs within a region are interconnected using high-speed optical fibers to allow you to build cross-AZ high-availability systems.

Project

A project corresponds to a region. Default projects are defined to group and physically isolate resources (including computing, storage, and network resources) across regions. Users can be granted permissions in a default project to access all resources under their accounts in the region associated with the project. If you need more refined access control, create subprojects under a default project and create resources in subprojects. Then you can assign users the permissions required to access only the resources in the specific subprojects.

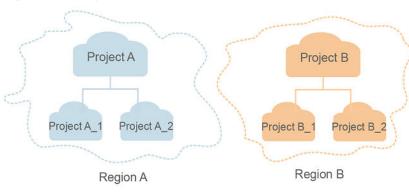

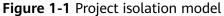

#### • Enterprise project

Enterprise projects group and manage resources across regions. Resources in different enterprise projects are logically isolated. An enterprise project can contain resources of multiple regions, and resources can be added to or removed from enterprise projects.

For details about enterprise projects and about how to obtain enterprise project IDs, see *Enterprise Management User Guide*.

# **2** API Overview

Cloud Eye APIs allow you to use all Cloud Eye functions. For example, you can query the metric list and create alarm rules.

| Table | <b>2-1</b> A | PI descr | iption |
|-------|--------------|----------|--------|
|-------|--------------|----------|--------|

| Туре             | Subtype                               | API                                       | Description                                                                                         |
|------------------|---------------------------------------|-------------------------------------------|----------------------------------------------------------------------------------------------------|
| Cloud Eye<br>API | API<br>version                        | Querying All<br>API Versions              | Query all API versions supported by Cloud Eye.                                                      |
|                  | manage<br>ment                        | Querying a<br>Specified API<br>Version    | Query a specified API version supported by Cloud Eye.                                               |
|                  | Metric<br>manage<br>ment              | Querying<br>Metrics                       | Query the list of metrics that currently monitored by Cloud Eye.                                    |
|                  | Alarm<br>rule                         | Querying<br>Alarm Rules                   | Query the alarm rule list.                                                                          |
|                  | manage<br>ment                        | Querying an<br>Alarm Rule                 | Query the alarm rule information based on the alarm rule ID.                                        |
|                  |                                       | Enabling or<br>Disabling an<br>Alarm Rule | Enable or disable an alarm rule based on the alarm rule ID.                                         |
|                  |                                       | Deleting an<br>Alarm Rule                 | Delete an alarm rule based on the alarm rule ID.                                                    |
|                  |                                       | Creating an<br>Alarm Rule                 | Create an alarm rule.                                                                               |
|                  | Monitori<br>ng data<br>manage<br>ment | Querying<br>Monitoring<br>Data            | Query the monitoring data of a specified metric of specified granularity in a specified time range. |

| Туре | Subtype                 | ΑΡΙ                          | Description                                       |
|------|-------------------------|------------------------------|---------------------------------------------------|
|      |                         | Adding<br>Monitoring<br>Data | Add one or more pieces of metric monitoring data. |
|      | Quota<br>manage<br>ment | Querying<br>Quotas           | Query the alarm rule quota.                       |
|      | Event<br>monitori<br>ng | Reporting<br>Events          | Report custom events.                             |

# **3** Calling APIs

# 3.1 Making an API Request

This section describes the structure of a REST API request, and uses the IAM API for **obtaining a user token** as an example to demonstrate how to call an API. The obtained token can then be used to authenticate the calling of other APIs.

#### **Request URI**

A request URI is in the following format:

#### {URI-scheme}://{Endpoint}/{resource-path}?{query-string}

Although a request URI is included in the request header, most programming languages or frameworks require the request URI to be transmitted separately.

| Parameter     | Description                                                                                                    |
|---------------|----------------------------------------------------------------------------------------------------|
| URI-scheme    | Protocol used to transmit requests. All APIs use HTTPS.                                                                                                    |
| Endpoint      | Domain name or IP address of the server bearing the REST<br>service. The endpoint varies between services in different<br>regions. It can be obtained from <b>Regions and Endpoints</b> .<br>For example, the endpoint of IAM in the <b>my-kualalumpur-1</b><br>region is <b>iam.my-kualalumpur-1.myhuaweicloud.com</b> . |
| resource-path | Access path of an API for performing a specified operation.<br>Obtain the path from the URI of an API. For example, the<br><b>resource-path</b> of the API used to obtain a user token is <b>/v3/</b><br><b>auth/tokens</b> .                                                                                             |

| Table 3-1 URI parameter description | Table 3 | <b>-1</b> URI | parameter | description |
|-------------------------------------|---------|---------------|-----------|-------------|
|-------------------------------------|---------|---------------|-----------|-------------|

| Parameter    | Description                                                                                                    |
|--------------|----------------------------------------------------------------------------------------------------|
| query-string | Query parameter, which is optional. Ensure that a question<br>mark (?) is included before each query parameter that is in the<br>format of <i>Parameter name=Parameter value</i> . For example, <b>?</b><br><b>limit=10</b> indicates that a maximum of 10 data records will be<br>displayed. |

For example, to obtain an IAM token in the **AP-Kuala Lumpur-OP6** region, obtain the endpoint of IAM (**iam.my-kualalumpur-1.myhuaweicloud.com**) for this region and the **resource-path** (**/v3/auth/tokens**) in the URI of the API used to **obtain a user token**. Then, construct the URI as follows:

https://iam.my-kualalumpur-1.myhuaweicloud.com/v3/auth/tokens

#### Figure 3-1 Example URI

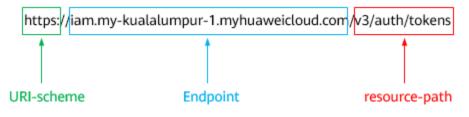

#### **NOTE**

To simplify the URI display in this document, each API is provided only with a **resourcepath** and a request method. The **URI-scheme** of all APIs is **HTTPS**, and the endpoints of all APIs in the same region are identical.

#### **Request Methods**

The HTTP protocol defines the following request methods that can be used to send a request to the server.

| Method | Description                                                                |  |
|--------|----------------------------------------------------------------------------|--|
| GET    | Requests the server to return specified resources.                         |  |
| PUT    | Requests the server to update specified resources.                         |  |
| POST   | Requests the server to add resources or perform special operations.        |  |
| DELETE | Requests the server to delete specified resources, for example, an object. |  |
| HEAD   | Same as GET except that the server must return only the response header.   |  |

| Table  | 3-2 | HTTP | methods |
|--------|-----|------|---------|
| i abte | ~ ~ |      | meenous |

| Method | Description                                                                                                    |
|--------|----------------------------------------------------------------------------------------------------|
| РАТСН  | Requests the server to update partial content of a specified resource.<br>If the resource does not exist, a new resource will be created. |

For example, in the case of the API used to **obtain a user token**, the request method is **POST**. The request is as follows:

POST https://iam.my-kualalumpur-1.myhuaweicloud.com/v3/auth/tokens

#### **Request Header**

You can also add additional header fields to a request, such as the fields required by a specified URI or HTTP method. For example, to request for the authentication information, add **Content-Type**, which specifies the request body type.

Common request header fields are as follows.

| Parameter          | Description                                                                                                    | Mandatory                                                        | Example Value                                |
|--------------------|----------------------------------------------------------------------------------------------------|------------------------------------------------------------------|----------------------------------------------|
| Host               | Specifies the server<br>domain name and port<br>number of the resources<br>being requested. The<br>value can be obtained<br>from the URL of the<br>service API. The value is<br>in the format of<br><i>Hostname:Port number</i> .<br>If the port number is not<br>specified, the default<br>port is used. The default<br>port number for <b>https</b> is<br><b>443</b> . | No<br>This field is<br>mandatory for<br>AK/SK<br>authentication. | code.test.com<br>or<br>code.test.com:<br>443 |
| Content-Type       | Specifies the type (or<br>format) of the message<br>body. The default value<br><b>application/json</b> is<br>recommended. Other<br>values of this field will be<br>provided for specific APIs<br>if any.                                                                                                    | Yes                                                              | application/json                             |
| Content-<br>Length | Specifies the length of<br>the request body. The<br>unit is byte.                                                                                                    | No                                                               | 3495                                         |

 Table 3-3 Common request header fields

| Parameter    | Description                                                                                                    | Mandatory                                                        | Example Value                                                                                       |
|--------------|----------------------------------------------------------------------------------------------------|------------------------------------------------------------------|----------------------------------------------------------------------------------------------------|
| X-Project-Id | Specifies the project ID.<br>Obtain the project ID by<br>following the instructions<br>in <b>Obtaining a Project</b><br><b>ID</b> .                                                                                                    | No                                                               | e9993fc787d94b<br>6c886cbaa340f9c<br>0f4                                                            |
| X-Auth-Token | Specifies the user token.<br>It is a response to the API<br>for <b>obtaining a user</b><br><b>token</b> (This is the only<br>API that does not require<br>authentication).<br>After the request is<br>processed, the value of<br><b>X-Subject-Token</b> in the<br>response header is the<br>token value. | No<br>This field is<br>mandatory for<br>token<br>authentication. | The following is<br>part of an<br>example token:<br>MIIPAgYJKoZIhvc<br>NAQcCoggg1B<br>BIINPXsidG9rZ |

#### **NOTE**

In addition to supporting authentication using tokens, APIs support authentication using AK/SK, which uses SDKs to sign a request. During the signature, the **Authorization** (signature authentication) and **X-Sdk-Date** (time when a request is sent) headers are automatically added in the request.

For more details, see "Authentication Using AK/SK" in Authentication.

The API used to **obtain a user token** does not require authentication. Therefore, only the **Content-Type** field needs to be added to requests for calling the API. An example of such requests is as follows:

POST https://iam.my-kualalumpur-1.myhuaweicloud.com/v3/auth/tokens Content-Type: application/json

#### (Optional) Request Body

This part is optional. The body of a request is often sent in a structured format as specified in the **Content-Type** header field. The request body transfers content except the request header.

The request body varies between APIs. Some APIs do not require the request body, such as the APIs requested using the GET and DELETE methods.

#### 

The **scope** parameter specifies where a token takes effect. You can set **scope** to an account or a project under an account. In the following example, the token takes effect only for the resources in a specified project. For more information about this API, see **Obtaining a User Token**.

POST https://iam.my-kualalumpur-1.myhuaweicloud.com/v3/auth/tokens Content-Type: application/json

```
ł
  "auth": {
      "identity": {
         "methods": [
            "password"
        ],
         'password": {
            "user": {
              "name": "username",
              "password": " *******
              "domain": {
                 "name": "domainname"
              }
           }
        }
     },
      'scope": {
         "project": {
           "name": "xxxxxxxxxxxxxxxxxxxxxxxx
        }
     }
  }
}
```

If all data required for the API request is available, you can send the request to call the API through **curl**, **Postman**, or coding. In the response to the API used to obtain a user token, **x-subject-token** is the desired user token. This token can then be used to authenticate the calling of other APIs.

### **3.2 Authentication**

Requests for calling an API can be authenticated using either of the following methods:

- Token authentication: Requests are authenticated using tokens.
- AK/SK authentication: Requests are encrypted using AK/SK pairs. AK/SK authentication is recommended because it is more secure than token authentication.

#### **Token Authentication**

#### D NOTE

The validity period of a token is 24 hours. When using a token for authentication, cache it to prevent frequently calling the IAM API used to obtain a user token.

A token specifies temporary permissions in a computer system. During API authentication using a token, the token is added to requests to get permissions for calling the API. You can obtain a token by calling the **Obtaining User Token** API.

A cloud service can be deployed as either a project-level service or global service.

- For a project-level service, you need to obtain a project-level token. When you call the API, set **auth.scope** in the request body to **project**.
- For a global service, you need to obtain a global token. When you call the API, set **auth.scope** in the request body to **domain**.

IMS is a project-level service. When you call the API, set **auth.scope** in the request body to **project**.

```
ł
  "auth": {
     "identity": {
        "methods": [
           "password"
        1.
         "password": {
           "user": {
              "name": "username",
              "password": " ********
              "domain": {
                 "name": "domainname"
             }
          }
        }
     },
      "scope": {
        "project": {
           "name": "xxxxxxx"
        }
     }
  }
}
```

After a token is obtained, the **X-Auth-Token** header field must be added to requests to specify the token when calling other APIs. For example, if the token is **ABCDEFJ....**, **X-Auth-Token: ABCDEFJ....** can be added to a request as follows:

POST https://iam.my-kualalumpur-1.myhuaweicloud.com/v3/auth/projects Content-Type: application/json X-Auth-Token: ABCDEFJ....

#### **AK/SK Authentication**

#### **NOTE**

AK/SK authentication supports API requests with a body not larger than 12 MB. For API requests with a larger body, token authentication is recommended.

In AK/SK authentication, AK/SK is used to sign requests and the signature is then added to the requests for authentication.

- AK: access key ID, which is a unique identifier used in conjunction with a secret access key to sign requests cryptographically.
- SK: secret access key, which is used in conjunction with an AK to sign requests cryptographically. It identifies a request sender and prevents the request from being modified.

In AK/SK authentication, you can use an AK/SK to sign requests based on the signature algorithm or using the signing SDK. For details about how to sign requests and use the signing SDK, see .

#### **NOTE**

The signing SDK is only used for signing requests and is different from the SDKs provided by services.

# 3.3 Response

#### **Status Code**

After sending a request, you will receive a response, including a status code, response header, and response body.

A status code is a group of digits, ranging from 1xx to 5xx. It indicates the status of a request. For more information, see **Status Codes**.

For example, if status code **201** is returned for calling the API used to **obtain a user token**, the request is successful.

#### **Response Header**

Similar to a request, a response also has a header, for example, **Content-Type**.

**Figure 3-2** shows the response header fields for the API used to **obtain a user token**. The **x-subject-token** header field is the desired user token. This token can then be used to authenticate the calling of other APIs.

Figure 3-2 Header fields of the response to the request for obtaining a user token

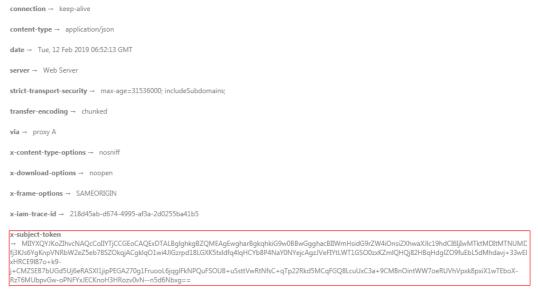

x-xss-protection → 1; mode=block;

#### (Optional) Response Body

The body of a response is often returned in structured format as specified in the **Content-Type** header field. The response body transfers content except the response header.

The following is part of the response body for the API used to **obtain a user token**.

If an error occurs during API calling, an error code and a message will be displayed. The following shows an error response body.

```
{
    "error_msg": "The format of message is error",
    "error_code": "AS.0001"
}
```

In the response body, **error\_code** is an error code, and **error\_msg** provides information about the error.

# **4** Getting Started

#### Overview

This topic describes how to invoke a number of Cloud Eye APIs to create an alarm rule for the ECS CPU usage.

#### **NOTE**

The validity period of a token obtained from IAM is 24 hours. If you want to use a token for authentication, cache it to avoid frequently calling the IAM API.

#### **Creation Procedure**

- 1. Obtain the user token.
- 2. Query the list of metrics that can be monitored.
- 3. Create an alarm rule.

#### Procedure

1. Obtain the user token.

Send POST https://IAM endpoint/v3/auth/tokens.

Add **Content-Type:application/json** to the request headers.

The request body is as follows:

```
{
 "auth": {
   "identity": {
    "methods": [
      "password"
    ],
    "password": {
      "user": {
       "name": "James",
"password": "**********",
       "domain": {
         "name": "A-Company"
       }
     }
    }
  },
"scope": {
    "project": {
      "name": "XXX",
```

```
"domain": {
"name": "A-Company"
}
}
}
```

} }

Specify the following parameters:

- user.name: username, which is set based on the obtained token body
- password: login password
- domain.name:: name of the account to which the user belongs. If the account is used to obtain the token, values of user.name of the account and domain.name are the same. In this case, enter the user.name value. Otherwise, enter the domain name to which the account belongs.
- project.name: region

D NOTE

Obtain X-Subject-Token from the response header, that is, the signed token.

2. Query the list of metrics that can be monitored.

Send GET https://Cloud Eye endpoint/V1.0/{project\_id}/metrics.

Add X-Auth-Token obtained in 1 to the request header.

After the request is successfully responded, the **metrics** information is returned, such as **"metric\_name": "cpu\_util"** in the following figure.

```
{
  "metrics": [
     {
        "namespace": "SYS.ECS",
        "dimensions": [
          {
             "name": "instance_id",
             "value": "d9112af5-6913-4f3b-bd0a-3f96711e004d"
          }
        ],
        "metric name": "cpu util",
        "unit": "%"
     }
  ],
  "meta_data": {
     "count": 1,
     "marker": "SYS.ECS.cpu_util.instance_id:d9112af5-6913-4f3b-bd0a-3f96711e004d",
     "total": 7
  }
}
```

If the request fails, an error code and error information are returned. For details, see **Error Codes**.

3. Create an alarm rule.

Send **POST https://***Cloud Eye endpoint*/**V1.0**/{**project\_id**}/**alarms**.

Specify the following parameters in the request body:

```
"alarm_name": "alarm-rpOE", //Alarm rule name (mandatory, string)
"alarm_description": "",
"metric": {
    "namespace": "SYS.ECS", //Namespace (mandatory, string)
    "dimensions": [
    {
        "name": "instance_id",
        "value": "33328f02-3814-422e-b688-bfdba93d4051"
```

```
}
      ],
      "metric_name": "cpu_util" //Metric name (mandatory, string)
  },
"condition": {
      "period": 300, //Monitoring period (mandatory, integer)
"filter": "average", //Data rollup method (mandatory, string)
      "comparison_operator": ">=", //Operator of the alarm threshold (mandatory, string)
      "value": 80, //Threshold (mandatory, string)
"unit": "%", //Data unit (mandatory, string)
      "count": 1
   },
"alarm_enabled": true,
   "alarm_action_enabled": true,
   "alarm_level": 2,
   "alarm_actions": [
      {
          "type": "notification",
          "notificationList": []
      }
   ],
   "ok_actions": [
      {
          "type": "notification",
          "notificationList": []
      }
  ]
}
```

If the request is responded, the alarm rule ID is returned.

{ "alarm\_id":"al1450321795427dR8p5mQBo" }

If the request fails, an error code and error information are returned. For details, see **Error Codes**.

You can query, enable, disable, or delete alarm rules based on the alarm rule ID obtained in **3**.

# **5** API Description

# **5.1 API Version Management**

### 5.1.1 Querying All API Versions

#### Function

This API is used to query all API versions supported by Cloud Eye.

#### URI

GET /

#### Request

Example request GET https://{Cloud Eye endpoint}/

#### Response

• Response parameters

#### Table 5-1 Parameter description

| Parameter | Туре             | Description                                                                |
|-----------|------------------|----------------------------------------------------------------------------|
| versions  | Array of objects | Specifies the list of all versions.<br>For details, see <b>Table 5-2</b> . |

| Parameter       | Туре             | Description                                                                                                    |
|-----------------|------------------|----------------------------------------------------------------------------------------------------|
| id              | String           | Specifies the version ID, for example, v1.                                                                                                    |
| links           | Array of objects | Specifies the API URL.<br>For details, see <b>Table 5-3</b> .                                                                                                    |
| version         | String           | Specifies the API version. If the APIs of this<br>version support microversions, set this<br>parameter to the supported maximum<br>microversion. If the microversion is not<br>supported, leave this parameter blank.                         |
| status          | String           | Specifies the version status.<br><b>CURRENT</b> : indicates a primary version.<br><b>SUPPORTED</b> : indicates an old version but is still<br>supported.<br><b>DEPRECATED</b> : indicates a deprecated version<br>which may be deleted later. |
| updated         | String           | Specifies the version release time, which must be the UTC time. For example, the release time of v1 is <b>2014-06-28T12:20:21Z</b> .                                                                                                    |
| min_versio<br>n | String           | If the APIs of this version support microversions,<br>set this parameter to the supported minimum<br>microversion. If not, leave this parameter blank.                                                                                        |

Table 5-2 versions data structure description

Table 5-3 links data structure description

| Parameter | Туре   | Description                                                                            |
|-----------|--------|----------------------------------------------------------------------------------------|
| href      | String | Specifies the reference address of the current API version.                            |
| rel       | String | Specifies the relationship between the current API version and the referenced address. |

#### • Example response

```
{
    "versions": [
    {
        "id": "V1.0",
        "links": [
        {
            "href": "https://x.x.x.x/V1.0/",
            "rel": "self"
        }
    ],
        "min_version": "",
        "status": "CURRENT",
        "updated": "2018-09-30T00:00:00Z",
        "version": ""
}
```

] }

#### **Returned Values**

• Normal

200

• Abnormal

| Returned Value               | Description                                                          |
|------------------------------|----------------------------------------------------------------------|
| 400 Bad Request              | Request error.                                                       |
| 401 Unauthorized             | The authentication information is not provided or is incorrect.      |
| 403 Forbidden                | Access to the requested page is forbidden.                           |
| 408 Request Timeout          | The request timed out.                                               |
| 429 Too Many<br>Requests     | Concurrent requests are excessive.                                   |
| 500 Internal Server<br>Error | Failed to complete the request because of an internal service error. |
| 503 Service<br>Unavailable   | The service is currently unavailable.                                |

#### **Error Codes**

See Error Codes.

### 5.1.2 Querying a Specified API Version

#### Function

This API is used to query a specified API version of Cloud Eye.

#### URI

GET /{api\_version}

• Parameter description

#### Table 5-4 Parameter description

| Parameter   | Mandatory | Description                |
|-------------|-----------|----------------------------|
| api_version | Yes       | Specifies the API version. |

• Example

GET https://{Cloud Eye endpoint}/V1.0\

#### Request

None

#### Response

• Response parameters

 Table 5-5
 Parameter description

| Parameter | Туре    | Description                         |
|-----------|---------|-------------------------------------|
| version   | Objects | Specifies the list of all versions. |
|           |         | For details, see <b>Table 5-6</b> . |

| Table 5-6 versions | data | structure | description |
|--------------------|------|-----------|-------------|
|--------------------|------|-----------|-------------|

| Parameter   | Туре             | Description                                                                                                    |
|-------------|------------------|----------------------------------------------------------------------------------------------------|
| id          | String           | Specifies the version ID, for example, v1.                                                                                                    |
| links       | Array of objects | Specifies the API URL.<br>For details, see <b>Table 5-7</b> .                                                                                                    |
| version     | String           | Specifies the API version. If the APIs of this<br>version support microversions, set this<br>parameter to the supported maximum<br>microversion. If the microversion is not<br>supported, leave this parameter blank.                         |
| status      | String           | Specifies the version status.<br><b>CURRENT</b> : indicates a primary version.<br><b>SUPPORTED</b> : indicates an old version but is<br>still supported.<br><b>DEPRECATED</b> : indicates a deprecated version<br>which may be deleted later. |
| updated     | String           | Specifies the version release time, which must be the UTC time. For example, the release time of v1 is <b>2014-06-28T12:20:21Z</b> .                                                                                                    |
| min_version | String           | If the APIs of this version support<br>microversions, set this parameter to the<br>supported minimum microversion. If not, leave<br>this parameter blank.                                                                                     |

| Parameter | Туре   | Description                                                                            |
|-----------|--------|----------------------------------------------------------------------------------------|
| href      | String | Specifies the reference address of the current API version.                            |
| rel       | String | Specifies the relationship between the current API version and the referenced address. |

Table 5-7 links data structure description

• Example response

#### **Returned Values**

Normal

200

Abnormal

| Returned Value               | Description                                                          |
|------------------------------|----------------------------------------------------------------------|
| 400 Bad Request              | Request error.                                                       |
| 401 Unauthorized             | The authentication information is not provided or is incorrect.      |
| 403 Forbidden                | Access to the requested page is forbidden.                           |
| 408 Request Timeout          | The request timed out.                                               |
| 429 Too Many<br>Requests     | Concurrent requests are excessive.                                   |
| 500 Internal Server<br>Error | Failed to complete the request because of an internal service error. |
| 503 Service<br>Unavailable   | The service is currently unavailable.                                |

#### **Error Codes**

#### See Error Codes.

# 5.2 Metric Management

### **5.2.1 Querying Metrics**

#### Function

This API is used to query the metrics. You can specify the namespace, metric, dimension, sorting order, start records, and the maximum number of records when using this API to query metrics.

#### URI

GET /V1.0/{project\_id}/metrics

• Parameter description

Table 5-8 Parameter description

| Parameter  | Mandato<br>ry | Description                                                                         |
|------------|---------------|-------------------------------------------------------------------------------------|
| project_id | Yes           | Specifies the project ID.                                                           |
|            |               | For details about how to obtain the project ID, see <b>Obtaining a Project ID</b> . |

Table 5-9 Query parameter description

| Parameter   | Mandato<br>ry | Туре   | Description                                                                                                    |
|-------------|---------------|--------|----------------------------------------------------------------------------------------------------|
| namespace   | No            | String | Query the namespace of a service.<br>For details, see <b>Services</b><br>Interconnected with Cloud Eye.                                                                                                    |
|             |               |        | The namespace must be in the <b>service.item</b> format and contain 3 to 32 characters. <b>service</b> and <b>item</b> each must start with a letter and contain only letters, digits, and underscores (_).           |
| metric_name | No            | String | Specifies the metric ID. For<br>example, if the monitoring metric<br>of an ECS is CPU usage,<br><b>metric_name</b> is <b>cpu_util</b> . For<br>details, see <b>Services</b><br><b>Interconnected with Cloud Eye</b> . |

| Parameter | Mandato<br>ry | Туре    | Description                                                                                                    |
|-----------|---------------|---------|----------------------------------------------------------------------------------------------------|
| dim       | No            | String  | Specifies the dimension. For<br>example, the ECS dimension is<br><b>instance_id</b> . For details about<br>each service dimension, see<br>Services Interconnected with<br>Cloud Eye.                                                  |
|           |               |         | A maximum of three dimensions<br>are supported, and the dimensions<br>are numbered from 0 in <b>dim</b> .<br><b>{i}=key,value</b> format. <b>key</b> cannot<br>exceed 32 characters and <b>value</b><br>cannot exceed 256 characters. |
|           |               |         | Single dimension: <b>dim.</b><br>0=instance_id,<br>6f3c6f91-4b24-4e1b-b7d1-<br>a94ac1cb011d                                                                                                    |
|           |               |         | Multiple dimensions: <b>dim.</b><br><b>0=key,value&amp;dim.1=key,value</b>                                                                                                    |
| start     | No            | String  | Specifies the paging start value.<br>The format is<br>namespace.metric_name.key:val<br>ue.<br>Example:<br>start=SYS.ECS.cpu_util.instance_i<br>d:d9112af5-6913-4f3b-<br>bd0a-3f96711e004d.                                            |
| limit     | No            | Integer | Supported range: <b>1</b> to <b>1000</b><br>(default)<br>This parameter is used to limit the<br>number of query results.                                                                                                    |
| order     | No            | String  | Specifies the result sorting<br>method, which is sorted by<br>timestamp.<br>The default method is <b>desc</b> .                                                                                                    |
|           |               |         | <ul> <li>asc: The query results are<br/>displayed in the ascending<br/>order.</li> </ul>                                                                                                    |
|           |               |         | <ul> <li>desc: The query results are<br/>displayed in the descending<br/>order.</li> </ul>                                                                                                    |

• Example requests

Example request 1: Query all metrics that can be monitored. GET https://{Cloud Eye endpoint}/V1.0/{project\_id}/metrics

# Example request 2: Query the CPU usage of the ECS whose ID is **6f3c6f91-4b24-4e1b-b7d1-a94ac1cb011d**. Retain 10 records in descending order by timestamp.

GET https://{Cloud Eye endpoint}/V1.0/{project\_id}/metrics? namespace=SYS.ECS&metric\_name=cpu\_util&dim.0=instance\_id,6f3c6f91-4b24-4e1b-b7d1a94ac1cb011d&limit=10&order=desc

#### Request

None

#### Response

• Response parameters

#### Table 5-10 Parameter description

| Parameter | Туре             | Description                                                                                                    |
|-----------|------------------|----------------------------------------------------------------------------------------------------|
| metrics   | Array of objects | Specifies the list of metric objects.<br>For details, see <b>Table 5-11</b> .                                             |
| meta_data | Object           | Specifies the metadata of query results,<br>including the pagination information.<br>For details, see <b>Table 5-13</b> . |

| Table 5-11 metri | <b>cs</b> data | structure | description |
|------------------|----------------|-----------|-------------|
|------------------|----------------|-----------|-------------|

| Parameter   | Туре             | Description                                                                      |
|-------------|------------------|----------------------------------------------------------------------------------|
| namespace   | String           | Specifies the metric namespace.                                                  |
| dimensions  | Array of objects | Specifies the list of metric dimensions.<br>For details, see <b>Table 5-12</b> . |
| metric_name | String           | Specifies the metric name, such as <b>cpu_util</b> .                             |
| unit        | String           | Specifies the metric unit.                                                       |

Table 5-12 dimensions data structure description

| Parameter | Туре   | Description                                                                                                    |
|-----------|--------|----------------------------------------------------------------------------------------------------|
| name      | String | Specifies the dimension. For example, the<br>ECS dimension is <b>instance_id</b> . For details<br>about the dimension of each service, see the<br><b>key</b> column in <b>Services Interconnected</b><br><b>with Cloud Eye</b> . |

| Parameter | Туре   | Description                                            |
|-----------|--------|--------------------------------------------------------|
| value     | String | Specifies the dimension value, for example, an ECS ID. |
|           |        | Enter 1 to 256 characters.                             |

Table 5-13 meta\_data data structure description

| Parameter | Туре    | Description                                                                                                    |
|-----------|---------|----------------------------------------------------------------------------------------------------|
| count     | Integer | Specifies the number of returned results.                                                                                                    |
| marker    | String  | Specifies the pagination marker.                                                                                                    |
|           |         | For example, you have queried 10 records<br>this time and the tenth record is about<br><b>cpu_util</b> . In your next query, if <b>start</b> is set to<br><b>cpu_util</b> , you can start your query from the<br>next metric of <b>cpu_util</b> . |
| total     | Integer | Specifies the total number of metrics.                                                                                                    |

• Example response {

#### **Returned Values**

Normal

}

200

Abnormal

| Returned Value   | Description                                                     |
|------------------|-----------------------------------------------------------------|
| 400 Bad Request  | Request error.                                                  |
| 401 Unauthorized | The authentication information is not provided or is incorrect. |

| Returned Value               | Description                                                          |
|------------------------------|----------------------------------------------------------------------|
| 403 Forbidden                | Access to the requested page is forbidden.                           |
| 408 Request Timeout          | The request timed out.                                               |
| 429 Too Many<br>Requests     | Concurrent requests are excessive.                                   |
| 500 Internal Server<br>Error | Failed to complete the request because of an internal service error. |
| 503 Service<br>Unavailable   | The service is currently unavailable.                                |

#### **Error Codes**

See Error Codes.

# 5.3 Alarm Rule Management

## 5.3.1 Querying Alarm Rules

#### Function

This API is used to query the alarm rule list. You can specify the paging parameters to limit the number of query results displayed on a page. You can also set the sorting order of query results.

#### URI

GET /V1.0/{project\_id}/alarms

• Parameter description

#### Table 5-14 Parameter description

| Parameter  | Mandatory | Description                                                                                                    |
|------------|-----------|----------------------------------------------------------------------------------------------------|
| project_id | Yes       | Specifies the project ID.<br>For details about how to obtain<br>the project ID, see <b>Obtaining a</b><br><b>Project ID</b> . |

Table 5-15 Parameter description

| Parameter | Туре                | Description                                                            |
|-----------|---------------------|------------------------------------------------------------------------|
| alarms    | Array of<br>objects | Specifies the alarm rule list.<br>For details, see <b>Table 5-16</b> . |

 Table 5-16 Query parameter description

| Parameter | Mandato<br>ry | Туре    | Description                                                                                                    |
|-----------|---------------|---------|----------------------------------------------------------------------------------------------------|
| start     | No            | String  | Specifies the first queried alarm to be displayed on a page.<br>The value is <b>alarm_id</b> .                                                                                                    |
| limit     | No            | Integer | Supported range: <b>1</b> to <b>100</b><br>(default)<br>This parameter is used to limit the<br>number of query results.                                                                                                    |
| order     | No            | String  | <ul> <li>Specifies the result sorting method, which is sorted by timestamp.</li> <li>The default method is <b>desc</b>.</li> <li><b>asc</b>: The query results are displayed in the ascending order.</li> <li><b>desc</b>: The query results are displayed in the descending order.</li> </ul> |

#### • Example

Request example 1: Query the current alarm rule list. GET https://{Cloud Eye endpoint}/V1.0/{project\_id}/alarms

Request example 2: Query the alarm rule list. Start by setting **alarm\_id** to **al1441967036681YkazZ0deN** and retain 10 records in the descending order of time stamps.

GET https://{Cloud Eye endpoint}/V1.0/{project\_id}/alarms? start=al1441967036681YkazZ0deN&limit=10&order=desc

#### Request

None

#### Response

• Response parameters

 Table 5-17 Response parameters

| Parameter         | Туре                | Description                                                                                                    |
|-------------------|---------------------|----------------------------------------------------------------------------------------------------|
| metric_alarm<br>s | Array of<br>objects | Specifies the list of alarm objects.<br>For details, see <b>Table 5-18</b> .                                              |
| meta_data         | Object              | Specifies the metadata of query results,<br>including the pagination information.<br>For details, see <b>Table 5-24</b> . |

#### Table 5-18 metric\_alarms data structure description

| Parameter                | Туре                | Description                                                                                                    |
|--------------------------|---------------------|----------------------------------------------------------------------------------------------------|
| alarm_name               | String              | Specifies the alarm rule name.                                                                                                    |
| alarm_descrip<br>tion    | String              | Provides supplementary information about the alarm rule.                                                                                                    |
| metric                   | Object              | Specifies the alarm metric.<br>For details, see <b>Table 5-19</b> .                                                                                                  |
| condition                | Object              | Specifies the alarm triggering condition.<br>For details, see <b>Table 5-23</b> .                                                                                    |
| alarm_enable<br>d        | Boolean             | Specifies whether to enable the alarm rule.                                                                                                    |
| alarm_level              | Integer             | Specifies the alarm severity, which can be <b>1</b> , <b>2</b> (default), <b>3</b> or <b>4</b> , indicating critical, major, minor, and informational, respectively. |
| alarm_action<br>_enabled | Boolean             | Specifies whether to enable the action to be triggered by an alarm.                                                                                                  |
| alarm_action<br>s        | Array of<br>objects | Specifies the action to be triggered by an alarm.<br>For details, see <b>Table 5-21</b> .                                                                            |
| ok_actions               | Array of<br>objects | Specifies the action to be triggered after the alarm is cleared.<br>For details, see <b>Table 5-22</b> .                                                             |
| alarm_id                 | String              | Specifies the alarm rule ID.                                                                                                    |
| update_time              | Long                | Specifies when the alarm status changed. The time is a UNIX timestamp and the unit is ms.                                                                            |

| Parameter   | Туре   | Description                                                               |
|-------------|--------|---------------------------------------------------------------------------|
| alarm_state | String | Specifies the alarm status, which can be                                  |
|             |        | • <b>ok</b> : The alarm status is normal.                                 |
|             |        | • <b>alarm</b> : An alarm is generated.                                   |
|             |        | <ul> <li>insufficient_data: The required data is insufficient.</li> </ul> |

#### Table 5-19 metric data structure description

| Parameter   | Туре             | Description                                                                                                    |
|-------------|------------------|----------------------------------------------------------------------------------------------------|
| namespace   | String           | Query the namespace of a service. For details, see <b>Services Interconnected with Cloud Eye</b> .                                                                                                    |
| dimensions  | Array of objects | Specifies the list of metric dimensions.<br>For details, see <b>Table 5-20</b> .                                                                                                    |
| metric_name | String           | Specifies the metric ID. For example, if the<br>monitoring metric of an ECS is CPU usage,<br><b>metric_name</b> is <b>cpu_util</b> . For details, see<br><b>Services Interconnected with Cloud Eye</b> . |

| Table 5-20 dimensions | data | structure | description |
|-----------------------|------|-----------|-------------|
|-----------------------|------|-----------|-------------|

| Parameter | Туре   | Description                                                                                                    |
|-----------|--------|----------------------------------------------------------------------------------------------------|
| name      | String | Specifies the dimension. For example, the ECS dimension is <b>instance_id</b> . For details about the dimension of each service, see the <b>key</b> column in <b>Services Interconnected with Cloud Eye</b> . |
| value     | String | Specifies the dimension value, for example, an ECS ID.<br>Enter 1 to 256 characters.                                                                                                    |

| Table 5-21 alarm_actions data structure description | n |
|-----------------------------------------------------|---|
|-----------------------------------------------------|---|

| Parameter | Туре   | Description                                                                                                    |
|-----------|--------|----------------------------------------------------------------------------------------------------|
| type      | String | <ul> <li>Specifies the alarm notification type.</li> <li>notification: indicates that a notification will be sent.</li> <li>autoscaling: indicates that a scaling action</li> </ul> |
|           |        | <ul> <li>autoscaling: indicates that a scaling action<br/>will be triggered.</li> </ul>                                                                                             |

| Parameter            | Туре             | Description                                                               |
|----------------------|------------------|---------------------------------------------------------------------------|
| notificationLi<br>st | Array of strings | Specifies the list of objects to be notified if the alarm status changes. |
|                      |                  | <b>NOTE</b><br>The IDs in the list are strings.                           |

#### Table 5-22 ok\_actions data structure description

| Parameter            | Туре                | Description                                                                             |
|----------------------|---------------------|-----------------------------------------------------------------------------------------|
| type                 | String              | Specifies the notification type when an alarm is triggered.                             |
|                      |                     | <ul> <li>notification: indicates that a notification will be sent.</li> </ul>           |
|                      |                     | <ul> <li>autoscaling: indicates that a scaling action<br/>will be triggered.</li> </ul> |
| notificationLi<br>st | Array of<br>strings | Specifies the ID list of objects to be notified if the alarm status changes.            |
|                      |                     | NOTE<br>The IDs in the list are strings.                                                |

| Table 5-23 condition | data structure description |
|----------------------|----------------------------|
|----------------------|----------------------------|

| Parameter               | Туре    | Description                                                                                        |
|-------------------------|---------|----------------------------------------------------------------------------------------------------|
| period                  | Integer | Specifies the interval (seconds) for checking whether the configured alarm rules are met.          |
| filter                  | String  | Specifies the data rollup method. The following methods are supported:                             |
|                         |         | • <b>average</b> : Cloud Eye calculates the average value of metric data within a rollup period.   |
|                         |         | • <b>max</b> : Cloud Eye calculates the maximum value of metric data within a rollup period.       |
|                         |         | • <b>min</b> : Cloud Eye calculates the minimum value of metric data within a rollup period.       |
|                         |         | • <b>sum</b> : Cloud Eye calculates the sum of metric data within a rollup period.                 |
|                         |         | • <b>variance</b> : Cloud Eye calculates the variance value of metric data within a rollup period. |
| comparison_o<br>perator | String  | Specifies the alarm threshold operator, which can be >, =, <, $\geq$ , or $\leq$ .                 |

| Parameter | Туре    | Description                                                                                                    |
|-----------|---------|----------------------------------------------------------------------------------------------------|
| value     | Double  | Specifies the alarm threshold. Supported range:<br>0 to Number. MAX_VALUE<br>(1.7976931348623157e+108)                                                                                             |
|           |         | For detailed thresholds, see the value range of<br>each metric in the appendix. For example, you<br>can set ECS <b>cpu_util</b> in <b>Services</b><br>Interconnected with Cloud Eye to <b>80</b> . |
| unit      | String  | Specifies the data unit. Enter up to 32 characters.                                                                                                    |
| count     | Integer | Specifies the number of consecutive occurrence<br>times that the alarm policy was met.<br>Supported range: <b>1</b> to <b>5</b>                                                                    |

#### Table 5-24 meta\_data data structure description

| Parameter | Туре    | Description                                                                                                    |
|-----------|---------|----------------------------------------------------------------------------------------------------|
| count     | Integer | Specifies the number of returned results.                                                                                                    |
| marker    | String  | Specifies the pagination marker.<br>For example, you have queried 10 records this<br>time and <b>alarm_id</b> of the tenth record is<br><b>1441967036681YkazZ0deN</b> . In your next<br>query, if <b>start</b> is set to<br><b>al1441967036681YkazZ0deN</b> , you can start<br>your query from the next alarm rule ID of<br><b>al1441967036681YkazZ0deN</b> . |
| total     | Integer | Specifies the total number of query results.                                                                                                    |

#### • Example response

{

```
"metric_alarms": [
   {
      "alarm_name": "alarm-ttttttt",
"alarm_description": "",
      "metric": {
         "namespace": "SYS.ECS",
         "dimensions": [
            {
                "name": "instance_id",
                "value": "07814c0e-59a1-4fcd-a6fb-56f2f6923046"
            }
         ],
         "metric_name": "cpu_util"
      },
"condition": {
         "period": 300,
"filter": "average",
         "comparison_operator": ">=",
         "value": 0,
"unit": "%",
         "count": 3
```

```
},
      "alarm_enabled": true,
      "alarm_level": 2,
      "alarm_action_enabled": false,
"alarm_id": "al15330507498596W7vmlGKL",
      "update_time": 1533050749992,
      "alarm_state": "alarm"
   },
   {
      "alarm_name": "alarm-m5rwxxxxxx",
      "alarm_description": "",
      "metric": {
         "namespace": "SYS.ECS",
         "dimensions": [
            {
               "name": "instance_id",
               "value": "30f3858d-4377-4514-9081-be5bdbf1392e"
            }
         ],
         "metric_name": "network_incoming_bytes_aggregate_rate"
      },
      "condition": {
         "period": 300,
"filter": "average",
         "comparison_operator": ">=",
"value": 12,
         "unit": "Byte/s",
         "count": 3
      },
      "alarm_enabled": true,
      "alarm_level": 2,
      "alarm_action_enabled": true,
      "alarm_actions": [
         {
            "type": "notification",
            "notificationList": [
               "urn:smn:region:68438a86d98e427e907e0097b7e35d48:test0315"
            ]
         }
      ],
      "ok_actions": [
         {
            "type": "notification",
            "notificationList": [
               "urn:smn:region:68438a86d98e427e907e0097b7e35d48:test0315"
            ]
         }
      ],
"alarm_id": "al1533031226533nKJexAlbq",
      "update_time": 1533204036276,
"alarm_state": "ok"
   }
],
"meta_data": {
   "count": 2,
   "marker": "al1533031226533nKJexAlbq",
   "total": 389
}
```

#### **Returned Values**

- Normal
  - 200
- Abnormal

| Returned Value               | Description                                                          |
|------------------------------|----------------------------------------------------------------------|
| 400 Bad Request              | Request error.                                                       |
| 401 Unauthorized             | The authentication information is not provided or is incorrect.      |
| 403 Forbidden                | You are forbidden to access the page requested.                      |
| 408 Request Timeout          | The request timed out.                                               |
| 429 Too Many<br>Requests     | Concurrent requests are excessive.                                   |
| 500 Internal Server<br>Error | Failed to complete the request because of an internal service error. |
| 503 Service<br>Unavailable   | The service is currently unavailable.                                |

#### **Error Codes**

See Error Codes.

# 5.3.2 Querying an Alarm Rule

#### Function

This API is used to query an alarm rule based on the alarm rule ID.

#### URI

GET /V1.0/{project\_id}/alarms/{alarm\_id}

• Parameter description

#### Table 5-25 Parameter description

| Parameter  | Mandatory | Description                                                                         |
|------------|-----------|-------------------------------------------------------------------------------------|
| project_id | Yes       | Specifies the project ID.                                                           |
|            |           | For details about how to obtain the project ID, see <b>Obtaining a Project ID</b> . |
| alarm_id   | Yes       | Specifies the alarm rule ID.                                                        |

Example

GET https://{Cloud Eye endpoint}/V1.0/{project\_id}/alarms/al1441967036681YkazZ0deN

#### Request

None

#### Response

• Response parameters

| Parameter         | Туре             | Description                                                                  |
|-------------------|------------------|------------------------------------------------------------------------------|
| metric_alarm<br>s | Array of objects | Specifies the list of alarm objects.<br>For details, see <b>Table 5-26</b> . |

#### Table 5-26 metric\_alarms data structure description

| Parameter                | Туре                | Description                                                                                                    |
|--------------------------|---------------------|----------------------------------------------------------------------------------------------------|
| alarm_name               | String              | Specifies the alarm rule name.                                                                                                    |
| alarm_descrip<br>tion    | String              | Provides supplementary information about the alarm rule.                                                                                                    |
| metric                   | Object              | Specifies the alarm metric.<br>For details, see <b>Table 5-27</b> .                                                                                                    |
| condition                | Object              | Specifies the alarm triggering condition.<br>For details, see <b>Table 5-31</b> .                                                                                                    |
| alarm_enable<br>d        | Boolean             | Specifies whether to enable the alarm rule.                                                                                                    |
| alarm_level              | Integer             | Specifies the alarm severity, which can be <b>1</b> , <b>2</b> (default), <b>3</b> or <b>4</b> , indicating critical, major, minor, and informational, respectively.                                        |
| alarm_action_<br>enabled | Boolean             | Specifies whether to enable the action to be triggered by an alarm.                                                                                                    |
| alarm_actions            | Array of<br>objects | Specifies the action to be triggered by an alarm.<br>For details, see <b>Table 5-29</b> .                                                                                                    |
| ok_actions               | Array of<br>objects | Specifies the action to be triggered after the alarm is cleared.<br>For details, see <b>Table 5-30</b> .                                                                                                    |
| alarm_id                 | String              | Specifies the alarm rule ID.                                                                                                    |
| update_time              | Long                | Specifies when the alarm status changed. The time is a UNIX timestamp and the unit is ms.                                                                                                    |
| alarm_state              | String              | <ul> <li>Specifies the alarm status, which can be</li> <li>ok: The alarm status is normal.</li> <li>alarm: An alarm is generated.</li> <li>insufficient_data: The required data is insufficient.</li> </ul> |

| Parameter   | Туре             | Description                                                                                                    |
|-------------|------------------|----------------------------------------------------------------------------------------------------|
| namespace   | String           | Query the namespace of a service. For details, see <b>Services Interconnected with Cloud Eye</b> .                                                                                                    |
| dimensions  | Array of objects | Specifies the list of metric dimensions.<br>For details, see <b>Table 5-28</b> .                                                                                                    |
| metric_name | String           | Specifies the metric ID. For example, if the<br>monitoring metric of an ECS is CPU usage,<br><b>metric_name</b> is <b>cpu_util</b> . For details, see<br><b>Services Interconnected with Cloud Eye</b> . |

Table 5-27 metric data structure description

#### Table 5-28 dimensions data structure description

| Parameter | Туре   | Description                                                                                                    |
|-----------|--------|----------------------------------------------------------------------------------------------------|
| name      | String | Specifies the dimension. For example, the ECS dimension is <b>instance_id</b> . For details about the dimension of each service, see the <b>key</b> column in <b>Services Interconnected with Cloud Eye</b> . |
| value     | String | Specifies the dimension value, for example, an ECS ID.<br>Enter 1 to 256 characters.                                                                                                    |

 Table 5-29 alarm\_actions
 data structure description

| Parameter      | Туре     | Description                                                                                                    |
|----------------|----------|----------------------------------------------------------------------------------------------------|
| type           | String   | <ul> <li>Specifies the alarm notification type.</li> <li>notification: indicates that a notification will be sent.</li> <li>autoscaling: indicates that a scaling action will be triaggread</li> </ul> |
| notificationLi | Array of | will be triggered.<br>Specifies the list of objects to be notified if the                                                                                                    |
| st             | strings  | alarm status changes.<br><b>NOTE</b><br>The IDs in the list are strings.                                                                                                    |

| Parameter            | Туре             | Description                                                                             |
|----------------------|------------------|-----------------------------------------------------------------------------------------|
| type                 | String           | Specifies the notification type when an alarm is triggered.                             |
|                      |                  | <ul> <li>notification: indicates that a notification will be sent.</li> </ul>           |
|                      |                  | <ul> <li>autoscaling: indicates that a scaling action<br/>will be triggered.</li> </ul> |
| notificationLi<br>st | Array of strings | Specifies the list of objects to be notified if the alarm status changes.               |
|                      |                  | <b>NOTE</b><br>The IDs in the list are strings.                                         |

| Table 5-30 ok_actions | data | structure | description |
|-----------------------|------|-----------|-------------|
|-----------------------|------|-----------|-------------|

| Table 5-31 condition data | a structure description |
|---------------------------|-------------------------|
|---------------------------|-------------------------|

| Parameter               | Туре    | Description                                                                                                    |
|-------------------------|---------|----------------------------------------------------------------------------------------------------|
| period                  | Integer | Specifies the interval (seconds) for checking whether the configured alarm rules are met.                                                                                                    |
| filter                  | String  | Specifies the data rollup method. The following methods are supported:                                                                                                    |
|                         |         | <ul> <li>average: Cloud Eye calculates the average value of metric data within a rollup period.</li> </ul>                                                                                         |
|                         |         | <ul> <li>max: Cloud Eye calculates the maximum value of metric data within a rollup period.</li> </ul>                                                                                             |
|                         |         | <ul> <li>min: Cloud Eye calculates the minimum value of metric data within a rollup period.</li> </ul>                                                                                             |
|                         |         | • <b>sum</b> : Cloud Eye calculates the sum of metric data within a rollup period.                                                                                                    |
|                         |         | • <b>variance</b> : Cloud Eye calculates the variance value of metric data within a rollup period.                                                                                                 |
| comparison_o<br>perator | String  | Specifies the alarm threshold operator, which can be >, =, <, ≥, or ≤.                                                                                                    |
| value                   | Double  | Specifies the alarm threshold. Supported range:<br>0 to Number. MAX_VALUE<br>(1.7976931348623157e+108)                                                                                             |
|                         |         | For detailed thresholds, see the value range of<br>each metric in the appendix. For example, you<br>can set ECS <b>cpu_util</b> in <b>Services</b><br>Interconnected with Cloud Eye to <b>80</b> . |
| unit                    | String  | Specifies the data unit. Enter up to 32 characters.                                                                                                    |

| Parameter | Туре    | Description                                                                                                    |
|-----------|---------|----------------------------------------------------------------------------------------------------|
| count     | Integer | Specifies the number of consecutive occurrence<br>times that the alarm policy was met.<br>Supported range: <b>1</b> to <b>5</b> |

#### • Example response

```
"metric_alarms":
 [
 {
    "alarm_name":"alarm-ipwx",
    is a wintion":""
  "alarm_description":"",
   "metric":
   {
    "namespace":"SYS.ELB",
    "dimensions":
    [
    {
"name":"lb_instance_id",
     "value":"44d06d10-bce0-4237-86b9-7b4d1e7d5621"
    }
   ],
"metric_name":"m8_out_Bps"
    },
  "condition":
   {
"period":300,
    "filter":"sum",
    "comparison_operator":">=",
    "value":0,
"unit":"",
    "count":1
    },
  "alarm_enabled":true,
  "alarm_level": 2,
  "alarm_action_enabled":true,
   "alarm_actions":
   Γ
   {
"type":"notification",
    "notificationList":["urn:smn:region:68438a86d98e427e907e0097b7e35d48:sd"]
    }
  ],
"ok_actions":
   {
"type":"notification",
    "notificationList":["urn:smn:region:68438a86d98e427e907e0097b7e35d48:sd"]
    }
  ],
"alarm_id":"al1498096535573r8DNy7Gyk",
  "update_time":1498100100000,
  "alarm_state":"alarm"
  }
 ]
}
```

#### **Returned Values**

- Normal
   200
- Abnormal

| Returned Value               | Description                                                          |  |
|------------------------------|----------------------------------------------------------------------|--|
| 400 Bad Request              | Request error.                                                       |  |
| 401 Unauthorized             | The authentication information is not provided or is incorrect.      |  |
| 403 Forbidden                | You are forbidden to access the page requested.                      |  |
| 408 Request Timeout          | The request timed out.                                               |  |
| 429 Too Many<br>Requests     | Concurrent requests are excessive.                                   |  |
| 500 Internal Server<br>Error | Failed to complete the request because of an internal service error. |  |
| 503 Service<br>Unavailable   | The service is currently unavailable.                                |  |

#### **Error Codes**

See Error Codes.

# 5.3.3 Enabling or Disabling an Alarm Rule

#### Function

This API is used to enable or disable an alarm rule.

#### URI

PUT /V1.0/{project\_id}/alarms/{alarm\_id}/action

• Parameter description

#### Table 5-32 Parameter description

| Parameter  | Mandato<br>ry | Description                                                                                                    |
|------------|---------------|----------------------------------------------------------------------------------------------------|
| project_id | Yes           | Specifies the project ID.<br>For details about how to obtain the project ID,<br>see <b>Obtaining a Project ID</b> . |
| alarm_id   | Yes           | Specifies the alarm rule ID.                                                                                        |

• Example

PUT https://{Cloud Eye endpoint}/V1.0/{project\_id}/alarms/al1441967036681YkazZ0deN/action

#### Request

• Request parameters

Table 5-33 Request parameters

| Parameter         | Mandato<br>ry | Туре    | Description                                                           |
|-------------------|---------------|---------|-----------------------------------------------------------------------|
| alarm_enable<br>d | Yes           | Boolean | Specifies whether the alarm rule is enabled.                          |
|                   |               |         | • <b>true</b> : indicates that the alarm rule is enabled.             |
|                   |               |         | <ul> <li>false: indicates that the alarm rule is disabled.</li> </ul> |

#### • Example request

{
 "alarm\_enabled":true
}

#### Response

The response has no message body.

#### **Returned Values**

- Normal
  - 204
- Abnormal

| Returned Value               | Description                                                          |  |
|------------------------------|----------------------------------------------------------------------|--|
| 400 Bad Request              | Request error.                                                       |  |
| 401 Unauthorized             | The authentication information is not provided or is incorrect.      |  |
| 403 Forbidden                | Access to the requested page is forbidden.                           |  |
| 408 Request Timeout          | The request timed out.                                               |  |
| 429 Too Many<br>Requests     | Concurrent requests are excessive.                                   |  |
| 500 Internal Server<br>Error | Failed to complete the request because of an internal service error. |  |
| 503 Service<br>Unavailable   | The service is currently unavailable.                                |  |

#### **Error Codes**

#### See Error Codes.

# 5.3.4 Deleting an Alarm Rule

#### Function

This API is used to delete an alarm rule.

#### URI

DELETE /V1.0/{project\_id}/alarms/{alarm\_id}

• Parameter description

#### Table 5-34 Parameter description

| Parameter  | Mandatory | Description                                                                                                    |
|------------|-----------|----------------------------------------------------------------------------------------------------|
| project_id | Yes       | Specifies the project ID.<br>For details about how to obtain the project<br>ID, see <b>Obtaining a Project ID</b> . |
| alarm_id   | Yes       | Specifies the alarm rule ID.                                                                                        |

#### • Example

DELETE https://{Cloud Eye endpoint}/V1.0/{project\_id}/alarms/al1441967036681YkazZ0deN

#### Request

The request has no message body.

#### Response

The response has no message body.

#### **Returned Values**

Normal

204

Abnormal

| Returned Value           | Description                                                     |
|--------------------------|-----------------------------------------------------------------|
| 400 Bad Request          | Request error.                                                  |
| 401 Unauthorized         | The authentication information is not provided or is incorrect. |
| 403 Forbidden            | Access to the requested page is forbidden.                      |
| 408 Request Timeout      | The request timed out.                                          |
| 429 Too Many<br>Requests | Concurrent requests are excessive.                              |

| Returned Value               | Description                                                          |  |
|------------------------------|----------------------------------------------------------------------|--|
| 500 Internal Server<br>Error | Failed to complete the request because of an internal service error. |  |
| 503 Service<br>Unavailable   | The service is currently unavailable.                                |  |

#### **Error Codes**

See Error Codes.

# 5.3.5 Creating an Alarm Rule

#### Function

This API is used to create an alarm rule.

#### URI

POST /V1.0/{project\_id}/alarms

• Parameter description

#### Table 5-35 Parameter description

| Parameter  | Mandatory | Description                                                                                                    |
|------------|-----------|----------------------------------------------------------------------------------------------------|
| project_id | Yes       | Specifies the project ID.<br>For details about how to obtain the project<br>ID, see <b>Obtaining a Project ID</b> . |

• Example POST https://{Cloud Eye endpoint}/V1.0/{project\_id}/alarms

#### Request

• Request parameters

#### Table 5-36 Request parameters

| Parameter  | Mandatory | Туре   | Description                                                                                                    |
|------------|-----------|--------|----------------------------------------------------------------------------------------------------|
| alarm_name | Yes       | String | Specifies the alarm rule name.<br>Enter 1 to 128 characters.<br>Only letters, digits,<br>underscores (_), and hyphens<br>(-) are allowed. |

| Parameter                | Mandatory | Туре    | Description                                                                                                    |
|--------------------------|-----------|---------|----------------------------------------------------------------------------------------------------|
| alarm_descript<br>ion    | No        | String  | Provides supplementary<br>information about the alarm<br>rule. Enter 0 to 256 characters.                                                                                                    |
| metric                   | Yes       | Object  | Specifies the alarm metric.<br>For details, see <b>Table 5-37</b> .                                                                                                    |
| condition                | Yes       | Object  | Specifies the alarm triggering condition.<br>For details, see <b>Table 5-41</b> .                                                                                                    |
| alarm_enabled            | No        | Boolean | Specifies whether to enable<br>the alarm.<br>The default value is <b>true</b> .                                                                                                    |
| alarm_action_<br>enabled | No        | Boolean | Specifies whether to enable<br>the action to be triggered by<br>an alarm. The default value is<br><b>true</b> .<br><b>NOTE</b><br>If you set <b>alarm_action_enabled</b><br>to <b>true</b> , you must specify either<br><b>alarm_actions</b> or <b>ok_actions</b> .<br>(You do not need to configure<br>the deprecated parameter<br><b>insufficientdata_actions</b> .)<br>If <b>alarm_actions</b> and <b>ok_actions</b><br>coexist, their <b>notificationList</b><br>must be the same. (You do not<br>need to configure the deprecated<br>parameter<br><b>insufficientdata_actions</b> .) |
| alarm_level              | No        | Integer | Specifies the alarm severity,<br>which can be <b>1</b> , <b>2</b> (default), <b>3</b><br>or <b>4</b> , indicating critical, major,<br>minor, and informational,<br>respectively.                                                                                                    |
| alarm_type               | No        | String  | Specifies the alarm rule type.<br><b>EVENT.SYS</b> : The alarm rule is<br>created for system events.<br><b>EVENT.CUSTOM</b> : The alarm<br>rule is created for custom<br>events.                                                                                                    |

| Parameter     | Mandatory | Туре              | Description                                                                                                    |
|---------------|-----------|-------------------|----------------------------------------------------------------------------------------------------|
| alarm_actions | No        | Arrays of objects | Specifies the action to be triggered by an alarm.                                                                    |
|               |           |                   | An example structure is as follows:                                                                                  |
|               |           |                   | {                                                                                                    |
|               |           |                   | "type":<br>"notification","notificationList"<br>: ["urn:smn:region:<br>68438a86d98e427e907e0097b<br>7e35d47:sd"]     |
|               |           |                   | }                                                                                                    |
|               |           |                   | For details, see <b>Table 5-39</b> .                                                                                 |
| ok_actions    | No        | Arrays of objects | Specifies the action to be triggered after the alarm is cleared.                                                     |
|               |           |                   | Its structure is:                                                                                                    |
|               |           |                   | { "type":<br>"notification","notificationList"<br>: ["urn:smn:region:<br>68438a86d98e427e907e0097b<br>7e35d47:sd"] } |
|               |           |                   | For details, see <b>Table 5-40</b> .                                                                                 |

Table 5-37 metric data structure description

| Paramet<br>er  | Manda<br>tory | Туре                         | Description                                                                                                    |
|----------------|---------------|------------------------------|----------------------------------------------------------------------------------------------------|
| namespa<br>ce  | Yes           | Strin<br>g                   | Specifies the namespace of a service. For details, see <b>Services Interconnected with Cloud Eye</b> .                                                                                                    |
|                |               |                              | The namespace must be in the <b>service.item</b> format and contain 3 to 32 characters. <b>service</b> and <b>item</b> each must start with a letter and contain only letters, digits, and underscores (_). |
| dimensio<br>ns | No            | Array<br>s of<br>objec<br>ts | Specifies the metric dimension list. When<br><b>resource_group_id</b> is not used, <b>dimensions</b> is<br>mandatory.<br>For details, see <b>Table 5-38</b> .                                               |

| Paramet<br>er         | Manda<br>tory | Туре       | Description                                                                                                    |
|-----------------------|---------------|------------|----------------------------------------------------------------------------------------------------|
| metric_n<br>ame       | Yes           | Strin<br>g | Specifies the metric name.<br>Start with a letter. Enter 1 to 64 characters.<br>Only letters, digits, and underscores (_) are<br>allowed.<br>For details, see the metric name gueried in                                              |
|                       |               |            | Querying Metrics.                                                                                                    |
| resource_<br>group_id | No            | Strin<br>g | Specifies the resource group ID selected during the alarm rule creation, for example, <b>rg1603786526428bWbVmk4rP</b> .                                                                                                    |
|                       |               |            | NOTE<br>If you create alarm rules for resource groups, you<br>must specify <b>resource_group_id</b> and <b>name</b> , enter<br>at least one dimension for <b>dimensions</b> , and set<br><b>alarm_type</b> to <b>RESOURCE_GROUP</b> . |

#### Table 5-38 dimensions data structure description

| Paramet<br>er | Manda<br>tory | Туре       | Description                                                                                                    |
|---------------|---------------|------------|----------------------------------------------------------------------------------------------------|
| name          | Yes           | Strin<br>g | Specifies the dimension. For example, the ECS dimension is <b>instance_id</b> . For details about the dimension of each service, see the <b>key</b> column in <b>Services Interconnected with Cloud Eye</b> . |
|               |               |            | Start with a letter. Enter 1 to 32 characters.<br>Only letters, digits, underscores (_), and<br>hyphens (-) are allowed.                                                                                      |
| value         | Yes           | Strin<br>g | Specifies the dimension value, for example, an ECS ID.                                                                                                    |
|               |               |            | Start with a letter or a digit. Enter 1 to 256 characters. Only letters, digits, underscores (_), and hyphens (-) are allowed.                                                                                |

| Paramet<br>er        | Mandat<br>ory | Туре                         | Description                                                                                                    |
|----------------------|---------------|------------------------------|----------------------------------------------------------------------------------------------------|
| type                 | Yes           | Strin<br>g                   | <ul> <li>Specifies the alarm notification type.</li> <li>notification: indicates that a notification will be sent.</li> <li>autoscaling: indicates that a scaling action will be triggered.</li> </ul>                                                                                                    |
| notificati<br>onList | Yes           | Array<br>s of<br>strin<br>gs | <ul> <li>Specifies the list of objects to be notified if the alarm status changes. You can configure up to 5 object IDs. topicUrn can be obtained from SMN. For details, see Querying Topics.</li> <li>If you set type to notification, you must specify notificationList. If you set type to autoscaling, you must set notificationList to [].</li> <li>NOTE <ul> <li>To make the Auto Scaling (AS) alarm rule take effect, you must bind the scaling policy. For details, see Creating an AS Policy.</li> <li>If you set alarm_action_enabled to true, you must specify either alarm_actions or ok_actions. (You do not need to configure the deprecated parameter insufficientdata_actions.)</li> <li>If alarm_actions and ok_actions coexist, their notificationList must be the same. (You do not need to configure the deprecated parameter insufficientdata_actions.)</li> <li>The IDs in the list are strings.</li> </ul> </li> </ul> |

Table 5-39 alarm\_actions data structure description

| Table 5-40 ok_actions | data | structure | description |
|-----------------------|------|-----------|-------------|
|-----------------------|------|-----------|-------------|

| Paramet<br>er | Mandat<br>ory | Туре   | Description                                                                         |
|---------------|---------------|--------|-------------------------------------------------------------------------------------|
| type          | Yes           | String | Specifies the notification type when an alarm is triggered.                         |
|               |               |        | <ul> <li>notification: indicates that a notification will be sent.</li> </ul>       |
|               |               |        | <ul> <li>autoscaling: indicates that a scaling action will be triggered.</li> </ul> |

| Paramet<br>er        | Mandat<br>ory | Туре                        | Description                                                                                                    |
|----------------------|---------------|-----------------------------|----------------------------------------------------------------------------------------------------|
| notificati<br>onList | Yes           | Arrays<br>of<br>object<br>s | Specifies the list of objects to be notified if<br>the alarm status changes. The list contains a<br>maximum of 5 object IDs. <b>topicUrn</b> can be<br>obtained from SMN. For details, see<br><b>Querying Topics</b> .<br><b>NOTE</b><br>If you set <b>alarm_action_enabled</b> to <b>true</b> , you<br>must specify either <b>alarm_actions</b> or <b>ok_actions</b> .<br>(You do not need to configure the deprecated<br>parameter <b>insufficientdata_actions</b> .) |
|                      |               |                             | If <b>alarm_actions</b> and <b>ok_actions</b> coexist, their<br><b>notificationList</b> must be the same. (You do not<br>need to configure the deprecated parameter<br><b>insufficientdata_actions</b> .)                                                                                                    |

| Table 5-41 condition data | a structure description |
|---------------------------|-------------------------|
|---------------------------|-------------------------|

| Parame<br>ter    | Mandat<br>ory | Туре        | Description                                                                                                    |
|------------------|---------------|-------------|----------------------------------------------------------------------------------------------------|
| period           | Yes           | lntege<br>r | Specifies the period during which Cloud Eye determines whether to trigger an alarm. Unit: second                                                                                                   |
|                  |               |             | Possible periods are <b>1</b> , <b>300</b> , <b>1200</b> , <b>3600</b> , <b>14400</b> , and <b>86400</b> .                                                                                         |
|                  |               |             | NOTE                                                                                                    |
|                  |               |             | <ul> <li>If you set <b>period</b> to <b>1</b>, Cloud Eye uses raw data<br/>to determine whether to trigger an alarm.</li> </ul>                                                                    |
| filter           | Yes           | String      | Specifies the data rollup method.                                                                                                    |
|                  |               |             | Possible methods are <b>max</b> , <b>min, average</b> ,<br><b>sum</b> , or <b>variance</b> .                                                                                                    |
| compari          | Yes           | String      | Specifies the operator of alarm thresholds.                                                                                                    |
| son_ope<br>rator |               |             | Possible operators are >, =, <, >=, and <=.                                                                                                    |
| value            | Yes           | Doubl       | Specifies the alarm threshold.                                                                                                    |
|                  |               | e           | Supported range: 0 to Number. MAX_VALUE (1.7976931348623157e+108)                                                                                                    |
|                  |               |             | For detailed thresholds, see the value range<br>of each metric in the appendix. For example,<br>you can set ECS <b>cpu_util</b> in <b>Services</b><br>Interconnected with Cloud Eye to <b>80</b> . |
| unit             | No            | String      | Specifies the data unit. Enter up to 32 characters.                                                                                                    |

| Parame<br>ter | Mandat<br>ory | Туре        | Description                                                                                                    |
|---------------|---------------|-------------|----------------------------------------------------------------------------------------------------|
| count         | Yes           | lntege<br>r | Specifies the number of consecutive occurrence times that the alarm policy was met. Supported range: <b>1</b> to <b>5</b> |

#### • Example request

```
{
   "alarm_name": "alarm-rp0E",
  "alarm_description": "",
"metric": {
      "namespace": "SYS.ECS",
      "dimensions": [
        {
            "name": "instance_id",
            "value": "33328f02-3814-422e-b688-bfdba93d4051"
        }
      ],
      "metric_name": "network_outgoing_bytes_rate_inband"
  },
   "condition": {
"period": 300,
      "filter": "average",
      "comparison_operator": ">=",
      "value": 6,
"unit": "Byte/s",
      "count": 1
  },
"alarm_enabled": true,
  "alarm_action_enabled": true,
   "alarm_level": 2,
   "alarm_actions": [
      {
        "type": "notification",
"notificationList": ["urn:smn:region:68438a86d98e427e907e0097b7e35d48:sd"]
     }
  ],
   "ok_actions": [
      {
         "type": "notification",
         "notificationList": ["urn:smn:region:68438a86d98e427e907e0097b7e35d48:sd"]
     }
  ]
}
```

#### Response

• Response parameters

#### Table 5-42 Response parameters

| Parameter | Туре   | Description                  |
|-----------|--------|------------------------------|
| alarm_id  | String | Specifies the alarm rule ID. |

• Example response

}

{ "alarm\_id":"al1450321795427dR8p5mQBo"

#### **Returned Values**

• Normal

201

Abnormal

| Returned Value               | Description                                                          |
|------------------------------|----------------------------------------------------------------------|
| 400 Bad Request              | Request error.                                                       |
| 401 Unauthorized             | The authentication information is not provided or is incorrect.      |
| 403 Forbidden                | Access to the requested page is forbidden.                           |
| 408 Request Timeout          | The request timed out.                                               |
| 429 Too Many<br>Requests     | Concurrent requests are excessive.                                   |
| 500 Internal Server<br>Error | Failed to complete the request because of an internal service error. |
| 503 Service<br>Unavailable   | The service is currently unavailable.                                |

#### **Error Codes**

See Error Codes.

# 5.4 Monitoring Data Management

# 5.4.1 Querying Monitoring Data

#### Function

This API is used to query the monitoring data at a specified granularity for a specified metric in a specified period of time. You can specify the dimension of data to be queried.

#### URI

GET /V1.0/{project\_id}/metric-data? namespace={namespace}&metric\_name={metric\_name}&dim. {i}=key,value&from={from}&to={to}&period={period}&filter={filter}

• Parameter description

Table 5-43 Parameter description

| Parameter  | Mandatory | Description                                                                                                    |
|------------|-----------|----------------------------------------------------------------------------------------------------|
| project_id | Yes       | Specifies the project ID.<br>For details about how to obtain the<br>project ID, see <b>Obtaining a Project</b><br><b>ID</b> . |

#### Table 5-44 Query parameter description

| Parameter       | Mandato<br>ry | Туре   | Description                                                                                                    |
|-----------------|---------------|--------|----------------------------------------------------------------------------------------------------|
| namespace       | Yes           | String | Specifies the namespace of a service. For details, see <b>Services Interconnected with Cloud Eye</b> .                                                                                                    |
|                 |               |        | The namespace must be in the <b>service.item</b> format and contain 3 to 32 characters. <b>service</b> and <b>item</b> each must start with a letter and contain only letters, digits, and underscores (_).                                                                                                    |
| metric_nam<br>e | Yes           | String | Specifies the metric name. You can<br>obtain the metric names of existing<br>alarm rules by referring to<br><b>Querying Metrics</b> .                                                                                                    |
| from            | Yes           | String | Specifies the start time of the<br>query. The time is a UNIX<br>timestamp and the unit is ms.<br>Rollup aggregates the raw data<br>generated within a period to the<br>start time of the period. Therefore,<br>if <b>from</b> and <b>to</b> are within a period,<br>the query result will be empty due<br>to the rollup failure. Set <b>from</b> to at<br>least one period earlier than the<br>current time.<br>Take the 5-minute period as an<br>example. If it is 10:35 now, the raw |
|                 |               |        | data generated between 10:30 and<br>10:35 will be aggregated to 10:30.<br>Therefore, in this example, if<br><b>period</b> is 5 minutes, <b>from</b> should<br>be 10:30.<br><b>NOTE</b><br>Cloud Eye rounds up <b>from</b> based on<br>the level of granularity required to<br>perform the rollup.                                                                                                    |

| Parameter | Mandato<br>ry | Туре    | Description                                                                                                    |
|-----------|---------------|---------|----------------------------------------------------------------------------------------------------|
| to        | Yes           | String  | Specifies the end time of the query.<br>The time is a UNIX timestamp and<br>the unit is ms.<br><b>from</b> must be earlier than <b>to</b> .                                                                                                    |
| period    | Yes           | Integer | <ul> <li>Specifies how often Cloud Eye aggregates data, which can be</li> <li>1: Cloud Eye performs no aggregation and displays raw data.</li> <li>300: Cloud Eye aggregates data every 5 minutes.</li> <li>1200: Cloud Eye aggregates data every 20 minutes.</li> <li>3600: Cloud Eye aggregates data every 1 hour.</li> <li>14400: Cloud Eye aggregates data every 4 hours.</li> <li>86400: Cloud Eye aggregates data every 24 hours.</li> </ul>                                                                                                    |
| filter    | Yes           | String  | <ul> <li>Specifies the data rollup method, which can be</li> <li>average: Cloud Eye calculates the average value of metric data within a rollup period.</li> <li>max: Cloud Eye calculates the maximum value of metric data within a rollup period.</li> <li>min: Cloud Eye calculates the minimum value of metric data within a rollup period.</li> <li>sum: Cloud Eye calculates the sum of metric data within a rollup period.</li> <li>sum: Cloud Eye calculates the sum of metric data within a rollup period.</li> <li>variance: Cloud Eye calculates the variance value of metric data within a rollup period.</li> <li>NOTE Rollup uses a rollup method to aggregate raw data generated within a specific period. Take the 5-minute period as an example. If it is 10:35 now, the raw data generated between 10:30 and 10:35 will be aggregated to 10:30.</li> </ul> |

| Parameter | Mandato<br>ry | Туре   | Description                                                                                                    |
|-----------|---------------|--------|----------------------------------------------------------------------------------------------------|
| dim       | Yes           | String | A maximum of three metric<br>dimensions are supported, and the<br>dimensions are numbered from 0<br>in the <b>dim.{i}=key,value</b> format.<br><b>key</b> cannot exceed 32 characters<br>and <b>value</b> cannot exceed 256<br>characters. |
|           |               |        | The following dimensions are only<br>examples. For details about<br>whether multiple dimensions are<br>supported, see the dimension<br>description in the monitoring<br>indicator description of each<br>service.                          |
|           |               |        | Single dimension: <b>dim.</b><br><b>0=instance_id,i-12345</b>                                                                                                    |
|           |               |        | Multiple dimensions: dim.<br>0=instance_id,i-12345&dim.<br>1=instance_name,i-1234                                                                                                    |

#### **NOTE**

- **dimensions** can be obtained from the response body by calling the API for **Querying Metrics**.
- OBS metric data can be queried only when the related OBS APIs are called.
- Example:

Request example 1: View the CPU usage of ECS whose ID is **6f3c6f91-4b24-4e1b-b7d1-a94ac1cb011d** from 2019-04-30 20:00:00 to 2019-04-30 22:00:00. The monitoring interval is 20 minutes.

GET https://{Cloud Eye endpoint}/V1.0/{project\_id}/metric-data? namespace=SYS.ECS&metric\_name=cpu\_util&dim.0=instance\_id,6f3c6f91-4b24-4e1b-b7d1a94ac1cb011d&from=1556625600000&to=1556632800000&period=1200&filter=min

#### Request

None

#### Response

• Response parameters

| Table | 5-45 | Response | parameters |
|-------|------|----------|------------|
|-------|------|----------|------------|

| Parameter   | Туре             | Description                                                                                                    |  |
|-------------|------------------|----------------------------------------------------------------------------------------------------|--|
| datapoints  | Array of objects | Specifies the metric data list. For details, see <b>Table 5-46</b> .                                                                                                    |  |
|             |                  | Since Cloud Eye rounds up <b>from</b> based on the level of granularity for data query, <b>datapoints</b> may contain more data points than expected.                                                    |  |
| metric_name | String           | Specifies the metric ID. For example, if the<br>monitoring metric of an ECS is CPU usage,<br><b>metric_name</b> is <b>cpu_util</b> . For details, see<br><b>Services Interconnected with Cloud Eye</b> . |  |

Table 5-46 datapoints data structure description

| Parameter | Туре   | Description                                                                     |  |
|-----------|--------|---------------------------------------------------------------------------------|--|
| average   | Double | Specifies the average value of metric data within a rollup period.              |  |
| max       | Double | Specifies the maximum value of metric data within a rollup period.              |  |
| min       | Double | Specifies the minimum value of metric data within a rollup period.              |  |
| sum       | Double | Specifies the sum of metric data within a rollup period.                        |  |
| variance  | Double | Specifies the variance of metric data within a rollup period.                   |  |
| timestamp | Long   | Specifies when the metric is collected. It is a UNIX timestamp in milliseconds. |  |
| unit      | String | Specifies the metric unit.                                                      |  |

#### • Example response

Example response 1: The dimension is SYS.ECS, and the average CPU usage of ECSs is displayed.

Example response 2: The dimension is SYS.ECS, and the sum CPU usage of ECSs is displayed.

```
"datapoints": [
```

}

```
{
    "sum": 0.53,
    "timestamp": 1442341200000,
    "unit": "%"
    }
],
"metric_name": "cpu_util"
```

Example response 3: The dimension is SYS.ECS, and the maximum CPU usage of ECSs is displayed.

```
{
    "datapoints": [
        {
            "max": 0.13,
            "timestamp": 1442341200000,
            "unit": "%"
        }
    ],
    "metric_name": "cpu_util"
}
```

#### **Returned Values**

Normal

}

200

Abnormal

| Returned Value               | Description                                                          |  |  |
|------------------------------|----------------------------------------------------------------------|--|--|
| 400 Bad Request              | Request error.                                                       |  |  |
| 401 Unauthorized             | The authentication information is not provided or is incorrect.      |  |  |
| 403 Forbidden                | You are forbidden to access the page requested.                      |  |  |
| 408 Request Timeout          | The request timed out.                                               |  |  |
| 429 Too Many<br>Requests     | Concurrent requests are excessive.                                   |  |  |
| 500 Internal Server<br>Error | Failed to complete the request because of an internal service error. |  |  |
| 503 Service<br>Unavailable   | The service is currently unavailable.                                |  |  |

#### **Error Codes**

See Error Codes.

# 5.4.2 Adding Monitoring Data

#### Function

This API is used to add one or more pieces of custom metric monitoring data to solve the problem that the system metrics cannot meet specific service requirements.

#### URI

POST /V1.0/{project\_id}/metric-data

• Parameter description

#### Table 5-47 Parameter description

| Parameter  | Mandatory | Description                                                                                                    |
|------------|-----------|----------------------------------------------------------------------------------------------------|
| project_id | Yes       | Specifies the project ID.<br>For details about how to obtain the project<br>ID, see <b>Obtaining a Project ID</b> . |

#### Request

#### NOTICE

- 1. The size of a POST request cannot exceed 512 KB. Otherwise, the request will be denied.
- 2. The period for sending POST requests must be shorter than the minimum aggregation period. Otherwise, the aggregated data will be noncontinuous. For example, if the aggregation period is 5 minutes and the POST request sending period is 7 minutes, the data will be aggregated every 10 minutes, rather than 5 minutes.
- 3. Timestamp (collect\_time) in the POST request body value must be within the period that starts from three days before the current time to 10 minutes after the current time. If it is not in this range, you are not allowed to insert the metric data.
- Request parameters

 Table 5-48
 Parameter description

| Parameter         | Туре                | Mandat<br>ory | Description                                                                                                    |
|-------------------|---------------------|---------------|----------------------------------------------------------------------------------------------------|
| Array<br>elements | Array of<br>objects | Yes           | Specifies whether to add one or<br>more pieces of custom metric<br>monitoring data.<br>For details, see <b>Table 5-49</b> . |

| Table 5-49 Array elements |
|---------------------------|
|---------------------------|

| Paramete<br>r    | Mandato<br>ry | Туре    | Description                                                                                                    |
|------------------|---------------|---------|----------------------------------------------------------------------------------------------------|
| metric           | Yes           | Object  | Specifies the metric data.<br>For details, see <b>Table 5-50</b> .                                                                                                    |
| ttl              | Yes           | Integer | Specifies the data validity period. The<br>unit is second.<br>Supported range: 1 to 604800<br>If the validity period expires, the data<br>will be automatically deleted.                                                                                                    |
| collect_tim<br>e | Yes           | Long    | Specifies when the data was collected.<br>The time is UNIX timestamp (ms)<br>format.<br><b>NOTE</b><br>Since there is a latency between the client<br>and the server, the data timestamp to be<br>inserted should be within the period that<br>starts from three days before the current<br>time plus 20s to 10 minutes after the<br>current time minus 20s. In this way, the<br>timestamp will be inserted to the database<br>without being affected by the latency. |
| value            | Yes           | Double  | Specifies the monitoring metric data to be added, which can be an integer or a floating point number.                                                                                                    |
| unit             | No            | String  | Specifies the data unit.<br>Enter a maximum of 32 characters.                                                                                                    |
| type             | No            | String  | Specifies the enumerated type.<br>Possible types:<br>int<br>float                                                                                                    |

| Parameter       | eter Mandato Type Description |                     |                                                                                                    |
|-----------------|-------------------------------|---------------------|----------------------------------------------------------------------------------------------------|
|                 | ry                            |                     |                                                                                                    |
| namespac<br>e   | Yes                           | String              | Specifies the customized namespace.<br>For details, see <b>Services</b><br>Interconnected with Cloud Eye.                                                                                                    |
|                 |                               |                     | The namespace must be in the <b>service.item</b> format and contain 3 to 32 characters. <b>service</b> and <b>item</b> each must start with a letter and contain only letters, digits, and underscores (_). In addition, <b>service</b> cannot start with <b>SYS, AGT</b> , or <b>SRE</b> , and <b>namespace</b> cannot be <b>SERVICE.BMS</b> because this namespace has been used by the system. |
|                 |                               |                     | You can leave this parameter blank<br>when you set <b>alarm_type</b> to<br>(EVENT.SYS  EVENT.CUSTOM).                                                                                                    |
| dimension<br>s  | Yes                           | Array of<br>objects | Specifies the metric dimension. A<br>maximum of three dimensions are<br>supported.<br>For details, see <b>Table 5-51</b> .                                                                                                    |
| metric_na<br>me | Yes                           | String              | Specifies the metric ID. For example, if<br>the monitoring metric of an ECS is CPU<br>usage, <b>metric_name</b> is <b>cpu_util</b> . For<br>details, see <b>Services Interconnected</b><br><b>with Cloud Eye</b> .                                                                                                    |

Table 5-50 metric data structure description

| Table 5-51 dimensio | ns data structure description |
|---------------------|-------------------------------|
|---------------------|-------------------------------|

| Paramete<br>r | Mandato<br>ry | Туре   | Description                                                                                                    |
|---------------|---------------|--------|----------------------------------------------------------------------------------------------------|
| name          | Yes           | String | Specifies the dimension. For example,<br>the ECS dimension is <b>instance_id</b> . For<br>details about the dimension of each<br>service, see the <b>key</b> column in <b>Services</b><br><b>Interconnected with Cloud Eye</b> . |
|               |               |        | Start with a letter. Enter 1 to 32<br>characters. Only letters, digits,<br>underscores (_), and hyphens (-) are<br>allowed.                                                                                                    |

| Paramete<br>r | Mandato<br>ry | Туре   | Description                                                                                                    |
|---------------|---------------|--------|----------------------------------------------------------------------------------------------------|
| value         | Yes           | String | Specifies the dimension value, for example, an ECS ID.                                                                         |
|               |               |        | Start with a letter or a digit. Enter 1 to 256 characters. Only letters, digits, underscores (_), and hyphens (-) are allowed. |

• Example request

Example request 1: Add **cpu\_util** data of a custom dimension. The instance ID is **6f3c6f91-4b24-4e1b-b7d1-a94ac1cb011d**.

```
{
  "metric": {
     "namespace": "MINE.APP",
     "dimensions": [
        {
           "name": "instance_id",
           "value": "6f3c6f91-4b24-4e1b-b7d1-a94ac1cb011d"
        }
     ],
     "metric_name": "cpu_util"
  },
"ttl": 172800,
  "collect_time": 1463598260000,
  "type": "float",
  "value": 0.09,
  "unit": "%"
},
{
  "metric": {
     "namespace": "MINE.APP",
     "dimensions": [
        {
           "name": "instance_id",
           "value": "6f3c6f91-4b24-4e1b-b7d1-a94ac1cb011d"
        }
     ],
"metric_name": "cpu_util"
  },
"ttl": 172800,
"collect_time": 1463598270000,
  "type": "float",
  "value": 0.12,
  "unit": "%"
}
```

Example request 2: Add **rds021\_myisam\_buf\_usage** data of the RDS instance whose **rds\_cluster\_id** is **3c8cc15614ab46f5b8743317555e0de2in01**.

]

[

```
"ttl": 172800,
"collect_time": 1463598260000,
"type": "float",
"value": 0.01,
"unit": "Ratio"
}
```

#### Response

The response has no message body.

#### **Returned Values**

• Normal

]

201

Abnormal

| Returned Value               | Description                                                          |  |
|------------------------------|----------------------------------------------------------------------|--|
| 400 Bad Request              | Request error.                                                       |  |
| 401 Unauthorized             | The authentication information is not provided or is incorrect.      |  |
| 403 Forbidden                | You are forbidden to access the page requested.                      |  |
| 408 Request Timeout          | The request timed out.                                               |  |
| 429 Too Many<br>Requests     | Concurrent requests are excessive.                                   |  |
| 500 Internal Server<br>Error | Failed to complete the request because of an internal service error. |  |
| 503 Service<br>Unavailable   | The service is currently unavailable.                                |  |

#### **Error Codes**

See Error Codes.

# 5.5 Quota Management

# 5.5.1 Querying Quotas

#### Function

This API is used to query a resource quota and the used amount. The current resource refers to alarm rules only.

#### URI

GET /V1.0/{project\_id}/quotas

• Parameter description

#### Table 5-52 Parameter description

| Parameter  | Mandatory | Description                                                                                                    |
|------------|-----------|----------------------------------------------------------------------------------------------------|
| project_id | Yes       | Specifies the project ID.<br>For details about how to obtain the<br>project ID, see <b>Obtaining a Project</b><br><b>ID</b> . |

• Example: Query the alarm rule quota. GET https://{Cloud Eye endpoint}/V1.0/{project\_id}/quotas

#### Request

None

#### Response

• Response parameters

 Table 5-53
 Response parameters

| Parame<br>ter | Туре   | Description                                                       |
|---------------|--------|-------------------------------------------------------------------|
| quotas        | Object | Specifies the quota list.<br>For details, see <b>Table 5-54</b> . |

#### Table 5-54 Data structure description of quotas

| Parame<br>ter | Туре                   | Description                                                                |
|---------------|------------------------|----------------------------------------------------------------------------|
| resource<br>s | Array<br>of<br>objects | Specifies the resource quota list.<br>For details, see <b>Table 5-55</b> . |

| Paramet<br>er | Туре    | Description                                                         |
|---------------|---------|---------------------------------------------------------------------|
| type          | String  | Specifies the quota type.<br><b>alarm</b> indicates the alarm rule. |
| used          | Integer | Specifies the used amount of the quota.                             |
| unit          | String  | Specifies the quota unit.                                           |
| quota         | Integer | Specifies the total amount of the quota.                            |

Table 5-55 Data structure description of resources

• Example response

```
{
    "quotas":
    {
        "resources": [
            {
            "unit":"",
            "type":"alarm",
            "quota":1000,
            "used":10
            }
        ]
      }
}
```

#### **Returned Values**

Normal

200

Abnormal

| Returned Value               | Description                                                          |
|------------------------------|----------------------------------------------------------------------|
| 400 Bad Request              | Request error.                                                       |
| 401 Unauthorized             | The authentication information is not provided or is incorrect.      |
| 403 Forbidden                | Access to the requested page is forbidden.                           |
| 408 Request Timeout          | The request timed out.                                               |
| 429 Too Many<br>Requests     | Concurrent requests are excessive.                                   |
| 500 Internal Server<br>Error | Failed to complete the request because of an internal service error. |
| 503 Service<br>Unavailable   | The service is currently unavailable.                                |

#### **Error Codes**

See Error Codes.

# 5.6 Event Monitoring

### **5.6.1 Reporting Events**

#### Function

An API for reporting custom events is provided, which helps you collect and report abnormal events or important change events to Cloud Eye.

#### URI

POST /V1.0/{project\_id}/events

• Parameter description

#### Table 5-56 Parameter description

| Parameter  | Mandatory | Description                                                                                                    |  |
|------------|-----------|----------------------------------------------------------------------------------------------------|--|
| project_id | Yes       | Specifies the project ID.<br>For details about how to obtain the project<br>ID, see <b>Obtaining a Project ID</b> . |  |

• Example POST https://{Cloud Eye endpoint}/V1.0/{project\_id}/events

#### Request

• Request parameters

#### Table 5-57 Parameter description

| Parameter  | Туре              | Manda<br>tory | Description                                                       |
|------------|-------------------|---------------|-------------------------------------------------------------------|
| event_item | Arrays of objects | Yes           | Specifies the event list.<br>For details, see <b>Table 5-58</b> . |

#### Table 5-58 Parameter description of the event\_item field

| Paramet<br>er  | Mandat<br>ory | Туре   | Description                                                                                                    |
|----------------|---------------|--------|----------------------------------------------------------------------------------------------------|
| event_na<br>me | Yes           | String | Specifies the event name.<br>Start with a letter. Enter 1 to 64 characters.<br>Only letters, digits, and underscores (_) are<br>allowed. |

| Paramet<br>er    | Mandat<br>ory | Туре                    | Description                                                                                                    |
|------------------|---------------|-------------------------|----------------------------------------------------------------------------------------------------|
| event_so<br>urce | Yes           | String                  | Specifies the event source.<br>The format is service.item. Set this<br>parameter based on the site requirements.<br><b>service</b> and <b>item</b> each must be a string<br>that starts with a letter and contains 3 to<br>32 characters, including only letters, digits,<br>and underscores (_).                                                                                                    |
| time             | Yes           | Long                    | Specifies when the event occurred, which is<br>a UNIX timestamp (ms).<br>NOTE<br>Since there is a latency between the client and<br>the server, the data timestamp to be inserted<br>should be within the period that starts from<br>one hour before the current time plus 20s to 10<br>minutes after the current time minus 20s. In<br>this way, the timestamp will be inserted to the<br>database without being affected by the latency.<br>For example, if the current time is 2020.01.30<br>12:00:30, the timestamp inserted must be<br>within the range [2020.01.30 11:00:50,<br>2020.01.30 12:10:10]. The corresponding UNIX<br>timestamp is [1580353250, 1580357410]. |
| detail           | Yes           | Arrays<br>of<br>objects | Specifies the event details.<br>For details, see <b>Table 5-59</b> .                                                                                                    |

Table 5-59 detail data structure description

| Paramet<br>er   | Mandat<br>ory | Туре   | Description                                                                                                    |  |
|-----------------|---------------|--------|----------------------------------------------------------------------------------------------------|--|
| content         | No            | String | Specifies the event content. Enter up to 4096 characters.                                                                                 |  |
| resource_<br>id | No            | String | Specifies the resource ID. Enter up to 128 characters, including letters, digits, underscores (_), hyphens (-), and colon (:).            |  |
|                 |               |        | Example: 6a69bf28-<br>ee62-49f3-9785-845dacd799ec                                                                                         |  |
|                 |               |        | To query the resource ID, perform the following steps:                                                                                    |  |
|                 |               |        | 1. Log in to the management console.                                                                                                    |  |
|                 |               |        | <ol> <li>Under Computing, select Elastic Cloud<br/>Server.</li> <li>On the Resource Overview page,<br/>obtain the resource ID.</li> </ol> |  |

| Paramet<br>er     | Mandat<br>ory | Туре   | Description                                                                                                    |
|-------------------|---------------|--------|----------------------------------------------------------------------------------------------------|
| resource_<br>name | No            | String | Specifies the resource name. Enter up to 128 characters, including letters, digits, underscores (_), and hyphens (-).                           |
| event_sta<br>te   | No            | String | Specifies the event status.<br>Valid value can be <b>normal</b> , <b>warning</b> , or<br><b>incident</b> .                                      |
| event_lev<br>el   | No            | String | Specifies the event severity.<br>Its value can be <b>Critical</b> , <b>Major</b> , <b>Minor</b> , or<br><b>Info</b> .                           |
| event_us<br>er    | No            | String | Specifies the event user.<br>Enter up to 64 characters, including letters,<br>digits, underscores (_), hyphens (-), slashes<br>(/), and spaces. |

#### • Example request

```
[{
   "event_name":"systemInvaded",
   "event_source":"financial.System",
"time":1522121194000,
   "detail":{
       "content":"The financial system was invaded",
"group_id":"rg15221211517051YWWkEnVd",
       "resource_id":"1234567890sjgggad",
       "resource_name":"ecs001",
       "event_state":"normal",
"event_level":"Major",
       "event_user":"xiaokong"
   }
},
{
   "event_name":"systemInvaded",
"event_source":"financial.System",
   "time":1522121194020,
   "detail":{
       "content":"The financial system was invaded",
"group_id":"rg15221211517051YWWkEnVd",
       "resource_id":"1234567890sjgggad",
       "resource_name":"ecs001",
       "event_state":"normal",
"event_level":"Major",
       "event_user":"xihong"
   }
}]
```

#### Response

• Response parameters

#### Table 5-60 Parameter description

| Parameter         | Туре              | Description                                                       |
|-------------------|-------------------|-------------------------------------------------------------------|
| Array<br>elements | Arrays of objects | Specifies the event list.<br>For details, see <b>Table 5-61</b> . |

#### Table 5-61 Response parameters

| Parameter      | Mandator<br>y | Туре   | Description                                                                                                    |  |
|----------------|---------------|--------|----------------------------------------------------------------------------------------------------|--|
| event_id       | Yes           | String | Specifies the event ID.                                                                                                    |  |
| event_nam<br>e | Yes           | String | Specifies the event name.<br>Start with a letter. Enter 1 to 64<br>characters. Only letters, digits, and<br>underscores (_) are allowed. |  |

• Example response

```
[
{
    "event_id":"evdgiqwgedkkcvhdjcdu346",
    "event_name":"systemInvaded"
},
{
    "event_id":"evdgiqwgedkkcvhdjcdu347",
    "event_name":"systemParalysis"
}
]
```

#### **Returned Values**

- Normal
  - 201
- Abnormal

| Returned Value               | Description                                                          |  |
|------------------------------|----------------------------------------------------------------------|--|
| 400 Bad Request              | Request error.                                                       |  |
| 401 Unauthorized             | The authentication information is not provided or is incorrect.      |  |
| 403 Forbidden                | Access to the requested page is forbidden.                           |  |
| 408 Request Timeout          | The request timed out.                                               |  |
| 429 Too Many<br>Requests     | Concurrent requests are excessive.                                   |  |
| 500 Internal Server<br>Error | Failed to complete the request because of an internal service error. |  |

| Returned Value             | Description                           |  |
|----------------------------|---------------------------------------|--|
| 503 Service<br>Unavailable | The service is currently unavailable. |  |

#### **Error Codes**

See Error Codes.

# **6** Permissions Policies and Supported Actions

# 6.1 Supported Actions of the Metric Management API

| Permission                                                                                                    | ΑΡΙ                                    | Action               | IAM<br>Project | Enterprise<br>Project |
|----------------------------------------------------------------------------------------------------|----------------------------------------|----------------------|----------------|-----------------------|
| Query the metric<br>list. You can<br>specify the<br>namespace,<br>metric name,<br>dimension, sorting<br>order, start<br>records, and the<br>maximum<br>number of records<br>when using this<br>API to query<br>metrics. | GET /V1.0/<br>{project_id}/<br>metrics | ces:metrics:li<br>st | √              | ×                     |

# 6.2 Supported Actions of the Alarm Rule Management APIs

| Permission                                                                                                    | ΑΡΙ                                                             | Action                  | IAM<br>Project | Enter<br>prise<br>Proje<br>ct |
|----------------------------------------------------------------------------------------------------|-----------------------------------------------------------------|-------------------------|----------------|-------------------------------|
| Query the<br>alarm rule list.<br>You can specify<br>the paging<br>parameters to<br>limit the<br>number of<br>query results<br>displayed on a<br>page. You can<br>also set the<br>sorting order of<br>query results. | GET /V1.0/<br>{project_id}/<br>alarms                           | ces:alarms:list         | √              | √                             |
| Query an alarm<br>rule based on<br>the alarm rule<br>ID.                                                                                                    | GET /V1.0/<br>{project_id}/<br>alarms/<br>{alarm_id}            | ces:alarms:get          | $\checkmark$   | $\checkmark$                  |
| Enable or<br>disable an<br>alarm rule.                                                                                                    | PUT /V1.0/<br>{project_id}/<br>alarms/<br>{alarm_id}/<br>action | ces:alarmsOnOff:pu<br>t | $\checkmark$   | √                             |
| Delete an alarm<br>rule.                                                                                                    | DELETE /V1.0/<br>{project_id}/<br>alarms/<br>{alarm_id}         | ces:alarms:delete       | $\checkmark$   | $\checkmark$                  |
| Create an alarm<br>rule.                                                                                                    | POST /V1.0/<br>{project_id}/<br>alarms                          | ces:alarms:create       | $\checkmark$   | $\checkmark$                  |

# 6.3 Supported Actions of the Monitoring Data Management APIs

| Permission                                                                                                    | ΑΡΙ                                                                                                    | Action                    | IAM<br>Project | Enterpris<br>e Project |
|----------------------------------------------------------------------------------------------------|----------------------------------------------------------------------------------------------------|---------------------------|----------------|------------------------|
| Query the<br>monitoring data at<br>a specified<br>granularity for a<br>specified metric in<br>a specified period<br>of time. You can<br>specify the<br>dimension of data<br>to be queried.                                                                                                    | GET /V1.0/<br>{project_id}/<br>metric-data?<br>namespace={name<br>space}&metric_na<br>me={metric_name<br>}&dim.<br>{i}=key,value&from<br>={from}&to={to}&p<br>eriod={period}&filt<br>er={filter} | ces:metricDat<br>a:list   | ~              | ×                      |
| Add one or more<br>pieces of custom<br>metric monitoring<br>data to solve the<br>problem that the<br>system metrics<br>cannot meet<br>specific service<br>requirements.                                                                                                    | POST /V1.0/<br>{project_id}/metric-<br>data                                                                                                    | ces:metricDat<br>a:create | √              | ×                      |
| Query the host<br>configuration for a<br>specified event<br>type in a specified<br>period of time.<br>You can specify<br>the dimension of<br>data to be<br>queried. (This API<br>is provided for SAP<br>Monitor to query<br>the host<br>configuration in<br>the HANA<br>scenario. In other<br>scenarios, the host<br>configuration<br>cannot be queried<br>with this API.) | GET /V1.0/<br>{project_id}/event-<br>data                                                                                                    | ces:sapEvent<br>Data:list | ✓              | ×                      |

## 6.4 Supported Actions of the Quota Management API

| Permission                                                                                               | ΑΡΙ                                   | Action             | IAM<br>Projec<br>t | Enterpri<br>se<br>Project |
|----------------------------------------------------------------------------------------------------|---------------------------------------|--------------------|--------------------|---------------------------|
| Query a resource quota<br>and the used amount.<br>Currently, the resource<br>refers to alarm rules only. | GET /V1.0/<br>{project_id}/<br>quotas | ces:quota<br>s:get | $\checkmark$       | ×                         |

## 6.5 Supported Actions of the Event Monitoring API

| Permission            | ΑΡΙ                                | Action              | IAM<br>Project | Enterpri<br>se<br>Project |
|-----------------------|------------------------------------|---------------------|----------------|---------------------------|
| Report custom events. | POST /V1.0/<br>{project_id}/events | ces:events:p<br>ost | $\checkmark$   | ×                         |

## **7** Common Parameters

### 7.1 Status Codes

#### Normal

| Returned Value | Description                                                     |
|----------------|-----------------------------------------------------------------|
| 200 OK         | The results of GET and PUT operations are returned as expected. |
| 201 Created    | The results of the POST operation are returned as expected.     |
| 202 Accepted   | The request has been accepted for processing.                   |
| 204 No Content | The results of the DELETE operation are returned as expected.   |

#### Abnormal

| Returned Value         | Description                                                            |
|------------------------|------------------------------------------------------------------------|
| 400 Bad Request        | The server failed to process the request.                              |
| 401 Unauthorized       | You must enter a username and password to access the requested page.   |
| 403 Forbidden          | You are forbidden to access the requested page.                        |
| 404 Not Found          | The server cannot find the requested page.                             |
| 405 Method Not Allowed | You are not allowed to use the method specified in the request.        |
| 406 Not Acceptable     | The response generated by the server cannot be accepted by the client. |

| Returned Value                       | Description                                                                                      |
|--------------------------------------|--------------------------------------------------------------------------------------------------|
| 407 Proxy Authentication<br>Required | You must use the proxy server for<br>authentication so that the request can be<br>processed.     |
| 408 Request Timeout                  | The request timed out.                                                                           |
| 409 Conflict                         | The request could not be processed due to a conflict.                                            |
| 500 Internal Server Error            | Failed to complete the request because of a service error.                                       |
| 501 Not Implemented                  | Failed to complete the request because<br>the server does not support the requested<br>function. |
| 502 Bad Gateway                      | Failed to complete the request because the request is invalid.                                   |
| 503 Service Unavailable              | Failed to complete the request. The service is unavailable.                                      |
| 504 Gateway Timeout                  | A gateway timeout error occurred.                                                                |

## 7.2 Error Codes

#### Function

If an error occurs during API calling, the system returns error information. This section describes the error codes contained in the error information for Cloud Eye APIs.

#### **Example Response**

{

}

```
"code": 400,

"element": "Bad Request",

"message": "The system received a request which cannot be recognized",

"details": {

"details": "Some content in message body is not correct",

"code": "ces.0014"

}
```

#### Glossary

| Glossary        | Description                                                                                                    |
|-----------------|----------------------------------------------------------------------------------------------------|
| Cloud Eye       | Cloud Eye                                                                                                    |
| Built-in metric | Each service has its own built-in metrics and dimensions. For example, an (SYS.ECS) supports <b>cpu_util</b> . |

| Glossary | Description                                                                                                    |
|----------|----------------------------------------------------------------------------------------------------|
| Metric   | A metric consists of the namespace, dimension (optional), and metric name. A metric name solely does not identify any object. |

### Error Code Description

| Module    | HTTP<br>Statu<br>s<br>Code | Error<br>Code | Error Code<br>Description                           | Error Message                                   | Measure                                              |
|-----------|----------------------------|---------------|-----------------------------------------------------|-------------------------------------------------|------------------------------------------------------|
| Cloud Eye | 500                        | ces.<br>0007  | Internal service<br>error                           | Internal service<br>error.                      | Contact<br>technical<br>support.                     |
| API       | 400                        | ces.<br>0001  | The request<br>content cannot<br>be empty.          | The content<br>must be<br>specified.            | Specify the<br>request<br>content.                   |
|           | 400                        | ces.<br>0003  | The project ID<br>is left blank or<br>is incorrect. | The tenant ID<br>is left blank or<br>incorrect. | Add or use<br>the correct<br>tenant ID.              |
|           | 400                        | ces.<br>0004  | The API version is not specified.                   | The API<br>version must<br>be specified.        | Specify the<br>API version in<br>the request<br>URL. |
|           | 400                        | ces.<br>0005  | The API version is incorrect.                       | The API<br>version is<br>incorrect.             | Use the<br>correct API<br>version.                   |
|           | 400                        | ces.<br>0006  | The paging<br>address is<br>incorrect.              | The paging<br>address is<br>incorrect.          | Use correct pagination information.                  |
|           | 403                        | ces.<br>0009  | System metrics<br>cannot be<br>added.               | Adding SYS<br>metric is not<br>allowed          | Use correct<br>rights to add<br>metrics.             |
|           | 403                        | ces.<br>0010  | System metrics<br>cannot be<br>deleted.             | Deleting SYS<br>metric is not<br>allowed        | Use correct<br>rights to<br>delete<br>metrics.       |
|           | 400                        | ces.<br>0011  | The request is invalid.                             | The request is invalid.                         | Check the request.                                   |

| Module        | HTTP<br>Statu<br>s<br>Code | Error<br>Code | Error Code<br>Description                                                                                             | Error Message                                                                                                    | Measure                                                                                                    |
|---------------|----------------------------|---------------|----------------------------------------------------------------------------------------------------|----------------------------------------------------------------------------------------------------|----------------------------------------------------------------------------------------------------|
|               | 400                        | ces.<br>0013  | The URL<br>parameter is<br>invalid or does<br>not exist.                                                              | The URL<br>parameter is<br>invalid or does<br>not exist.                                                                    | Check the<br>URL<br>parameter.                                                                                                    |
|               | 400                        | ces.<br>0014  | Some content<br>in the message<br>body is correct.                                                                    | Some content<br>in message<br>body is not<br>correct.                                                                       | Check the<br>request body<br>parameters.                                                                                                 |
|               | 401                        | ces.<br>0015  | Authentication<br>fails or valid<br>authentication<br>information is<br>not provided.                                 | Authentication<br>fails or the<br>authentication<br>information is<br>not provided.                                         | Check<br>whether the<br>user name or<br>password (or<br>AK or SK) for<br>obtaining the<br>token is<br>correct.                           |
|               | 404                        | ces.<br>0016  | The requested<br>resource does<br>not exist.                                                                          | The requested resource does not exist.                                                                                      | Check<br>whether the<br>requested<br>resource<br>exists.                                                                                 |
|               | 403                        | ces.<br>0017  | The<br>authentication<br>information is<br>incorrect or the<br>service invoker<br>does not have<br>sufficient rights. | The<br>authentication<br>information is<br>incorrect or<br>the service<br>invoker does<br>not have<br>sufficient<br>rights. | Check<br>whether the<br>user name or<br>password (or<br>AK or SK) or<br>the user<br>rights for<br>obtaining the<br>token are<br>correct. |
| Cassandr<br>a | 500                        | ces.<br>0008  | Database error                                                                                                    | Database error.                                                                                                    | Contact<br>technical<br>support.                                                                                                    |
| Kafka         | 500                        | ces.<br>0012  | The message<br>queue is<br>abnormal or is<br>not ready.                                                               | The message<br>queue is<br>abnormal or is<br>not ready.                                                                     | Contact<br>technical<br>support.                                                                                                    |
| Zookeepe<br>r | 500                        | ces.<br>0021  | Internal locking<br>error                                                                                             | Internal<br>locking error                                                                                                   | Contact<br>technical<br>support.                                                                                                    |

| Module    | HTTP<br>Statu<br>s<br>Code | Error<br>Code | Error Code<br>Description                                                                   | Error Message                                                  | Measure                                                                                                    |
|-----------|----------------------------|---------------|---------------------------------------------------------------------------------------------|----------------------------------------------------------------|----------------------------------------------------------------------------------------------------|
| Blueflood | 500                        | ces.<br>0019  | The metric<br>processing<br>engine is<br>abnormal.                                          | The metric<br>processing<br>engine is<br>abnormal.             | Contact<br>technical<br>support.                                                                                             |
| Alarm     | 400                        | ces.<br>0002  | The alarm ID<br>cannot be left<br>blank.                                                    | The alarm ID<br>must be<br>specified.                          | Specify the alarm ID.                                                                                                    |
|           | 403                        | ces.<br>0018  | The number of<br>alarm rules<br>created exceeds<br>the quota.                               | The number of<br>alarms exceeds<br>the quota                   | Apply for a<br>higher alarm<br>quota.                                                                                        |
|           | 400                        | ces.<br>0028  | The metric and<br>notification<br>type do not<br>match when an<br>alarm rule is<br>created. | The metric<br>does not<br>support the<br>alarm action<br>type. | Modify the<br>metric or<br>notification<br>type<br>according to<br>the<br>parameter<br>description to<br>make them<br>match. |

## 7.3 Obtaining a Project ID

#### Scenarios

A project ID is required for some URLs when an API is called. Therefore, you need to obtain a project ID in advance. Two methods are available:

- Obtain the Project ID by Calling an API
- Obtain the Project ID from the Console

#### Obtain the Project ID by Calling an API

You can obtain the project ID by calling the IAM API used to query project information based on the specified criteria.

The API used to obtain a project ID is GET https://{Endpoint}/v3/projects. {Endpoint} is the IAM endpoint and can be obtained from **Regions and Endpoints**. For details about API authentication, see **Authentication**.

The following is an example response. The value of **id** is the project ID.

{
 "projects": [

```
{
       "domain_id": "65382450e8f64ac0870cd180d14e684b",
       "is_domain": false,
        "parent_id": "65382450e8f64ac0870cd180d14e684b",
        "name": "project_name",
       "description": "",
       "links": {
          "next": null,
          "previous": null,
          "self": "https://www.example.com/v3/projects/a4a5d4098fb4474fa22cd05f897d6b99"
       },
"id": "a4a5d4098fb4474fa22cd05f897d6b99",
       "enabled": true
     }
  ],
"links": {
     "next": null,
     "previous": null,
     "self": "https://www.example.com/v3/projects"
  }
3
```

#### Obtain a Project ID from the Console

To obtain a project ID from the console, perform the following operations:

- 1. Log in to the management console.
- Click the username and select My Credentials from the drop-down list.
   On the My Credentials page, view the project ID (value in the Project ID column).

# **A**<sub>Appendix</sub>

## A.1 Services Interconnected with Cloud Eye

| Catego<br>ry   | Service                        | Namespace | Reference                                     |
|----------------|--------------------------------|-----------|-----------------------------------------------|
| Comput<br>e    | Elastic Cloud<br>Server        | SYS.ECS   | Basic ECS metrics                             |
|                | ECS (OS<br>monitoring)         | AGT.ECS   | ECS OS monitoring metrics                     |
|                | Auto Scaling                   | SYS.AS    | AS metrics                                    |
| Storage        | Elastic Volume<br>Service      | SYS.EVS   | EVS metrics                                   |
|                | Object Storage<br>Service      | SYS.OBS   | OBS metrics                                   |
|                | Scalable File<br>Service       | SYS.SFS   | SFS metrics                                   |
| Networ<br>king | Elastic IP and bandwidth       | SYS.VPC   | VPC metrics                                   |
|                | Elastic Load<br>Balance        | SYS.ELB   | ELB metrics                                   |
|                | NAT Gateway                    | SYS.NAT   | NAT Gateway metrics                           |
| App<br>Service | Distributed<br>Message Service | SYS.DMS   | DMS metrics (Kafka)<br>DMS metrics (RabbitMQ) |
|                | Distributed Cache<br>Service   | SYS.DCS   | DCS metrics                                   |

| Catego<br>ry | Service                        | Namespace | Reference                                                                         |
|--------------|--------------------------------|-----------|-----------------------------------------------------------------------------------|
| Databas<br>e | Relational<br>Database Service | SYS.RDS   | RDS for MySQL metrics<br>RDS for PostgreSQL metrics<br>RDS for SQL Server metrics |
|              | Document<br>Database Service   | SYS.DDS   | DDS metrics                                                                       |

## A.2 Events Supported by Event Monitoring

| Eve<br>nt<br>Sou<br>rce | Event Name                                                            | Event<br>ID               | Even<br>t<br>Seve<br>rity | Description                                                                                                    | Solution                                                                                                | Impact                                 |
|-------------------------|-----------------------------------------------------------------------|---------------------------|---------------------------|----------------------------------------------------------------------------------------------------|----------------------------------------------------------------------------------------------------|----------------------------------------|
| ECS                     | Recovery<br>started                                                   | startAu<br>toReco<br>very | Majo<br>r                 | ECSs on a<br>faulty host<br>would be<br>automatically<br>migrated to<br>another<br>properly-<br>running host.<br>During the<br>migration, the<br>ECSs was<br>restarted. | Wait for<br>the event<br>to end and<br>check<br>whether<br>services are<br>affected.                    | Services<br>may be<br>interrupt<br>ed. |
|                         | Recovery<br>succeeded                                                 | endAut<br>oRecov<br>ery   | Majo<br>r                 | The ECS was<br>recovered after<br>the automatic<br>migration.                                                                                                    | This event<br>indicates<br>that the<br>ECS has<br>been<br>recovered<br>and been<br>working<br>properly. | None                                   |
|                         | Auto<br>recovery<br>timeout<br>(being<br>processed on<br>the backend) | faultAu<br>toReco<br>very | Majo<br>r                 | Migrating the<br>ECS to a<br>normal host<br>timed out.                                                                                                    | Migrate<br>services to<br>other ECSs.                                                                   | Services<br>are<br>interrupt<br>ed.    |

Table A-1 ECS

| Eve<br>nt<br>Sou<br>rce | Event Name         | Event<br>ID       | Even<br>t<br>Seve<br>rity | Description                                                                                            | Solution                                                                                                    | Impact                              |
|-------------------------|--------------------|-------------------|---------------------------|----------------------------------------------------------------------------------------------------|----------------------------------------------------------------------------------------------------|-------------------------------------|
|                         | GPU link<br>fault  | GPULin<br>kFault  | Critic<br>al              | The GPU of<br>the host<br>running the<br>ECS was faulty<br>or was<br>recovering<br>from a fault.       | Deploy<br>service<br>application<br>s in HA<br>mode.<br>After the<br>GPU fault<br>is rectified,<br>check<br>whether<br>services are<br>restored.  | Services<br>are<br>interrupt<br>ed. |
|                         | FPGA link<br>fault | FPGALi<br>nkFault | Critic<br>al              | The FPGA of<br>the host<br>running the<br>ECS was faulty<br>or was<br>recovering<br>from a fault.      | Deploy<br>service<br>application<br>s in HA<br>mode.<br>After the<br>FPGA fault<br>is rectified,<br>check<br>whether<br>services are<br>restored. | Services<br>are<br>interrupt<br>ed. |
|                         | ECS deleted        | deleteS<br>erver  | Majo<br>r                 | <ul> <li>The ECS was deleted</li> <li>on the manageme nt console.</li> <li>by calling APIs.</li> </ul> | Check<br>whether<br>the<br>deletion<br>was<br>performed<br>intentionall<br>y by a user.                                                           | Services<br>are<br>interrupt<br>ed. |

| Eve<br>nt<br>Sou<br>rce | Event Name    | Event<br>ID      | Even<br>t<br>Seve<br>rity | Description                                                                                                    | Solution                                                                                                    | Impact                              |
|-------------------------|---------------|------------------|---------------------------|----------------------------------------------------------------------------------------------------|----------------------------------------------------------------------------------------------------|-------------------------------------|
|                         | ECS restarted | reboot<br>Server | Mino<br>r                 | <ul><li>The ECS was restarted</li><li>on the manageme nt console.</li><li>by calling APIs.</li></ul>                                                                                                    | <ul> <li>Check<br/>whether<br/>the restart<br/>was<br/>performed<br/>intentionall<br/>y by a user.</li> <li>Deploy<br/>service<br/>applicati<br/>ons in<br/>HA<br/>mode.</li> <li>After<br/>the ECS<br/>starts<br/>up,<br/>check<br/>whether<br/>services<br/>recover.</li> </ul>                      | Services<br>are<br>interrupt<br>ed. |
|                         | ECS stopped   | stopSer<br>ver   | Mino<br>r                 | <ul> <li>The ECS was stopped</li> <li>on the manageme nt console.</li> <li>by calling APIs.</li> <li>NOTE The ECS is stopped only after CTS is enabled. For details, see Cloud Trace Service User Guide. </li> </ul> | <ul> <li>Check<br/>whether<br/>the stop<br/>operatio<br/>n was<br/>perform<br/>ed<br/>intentio<br/>nally by<br/>a user.</li> <li>Deploy<br/>service<br/>applicati<br/>ons in<br/>HA<br/>mode.</li> <li>After<br/>the ECS<br/>starts<br/>up,<br/>check<br/>whether<br/>services<br/>recover.</li> </ul> | Services<br>are<br>interrupt<br>ed. |

| Eve<br>nt<br>Sou<br>rce | Event Name  | Event<br>ID   | Even<br>t<br>Seve<br>rity | Description                                                                                                | Solution                                                                                                    | Impact                                 |
|-------------------------|-------------|---------------|---------------------------|----------------------------------------------------------------------------------------------------|----------------------------------------------------------------------------------------------------|----------------------------------------|
|                         | NIC deleted | delete<br>Nic | Majo<br>r                 | <ul> <li>The ECS NIC was deleted</li> <li>on the manageme nt console.</li> <li>by calling APIs.</li> </ul> | <ul> <li>Check<br/>whether<br/>the<br/>deletion<br/>was<br/>perform<br/>ed<br/>intentio<br/>nally by<br/>a user.</li> <li>Deploy<br/>service<br/>applicati<br/>ons in<br/>HA<br/>mode.</li> <li>After<br/>the NIC<br/>is<br/>deleted,<br/>check<br/>whether<br/>services<br/>recover.</li> </ul> | Services<br>may be<br>interrupt<br>ed. |

| Eve<br>nt<br>Sou<br>rce | Event Name                                             | Event<br>ID                                     | Even<br>t<br>Seve<br>rity | Description                                                                                            | Solution                                                                                                    | Impact                                 |
|-------------------------|--------------------------------------------------------|-------------------------------------------------|---------------------------|----------------------------------------------------------------------------------------------------|----------------------------------------------------------------------------------------------------|----------------------------------------|
|                         | ECS resized                                            | resizeS<br>erver                                | Mino<br>r                 | <ul> <li>The ECS was resized</li> <li>on the manageme nt console.</li> <li>by calling APIs.</li> </ul> | <ul> <li>Check<br/>whether<br/>the<br/>operatio<br/>n was<br/>perform<br/>ed by a<br/>user.</li> <li>Deploy<br/>service<br/>applicati<br/>ons in<br/>HA<br/>mode.</li> <li>After<br/>the ECS<br/>is<br/>resized,<br/>check<br/>whether<br/>services<br/>have<br/>recovere<br/>d.</li> </ul> | Services<br>are<br>interrupt<br>ed.    |
|                         | GuestOS<br>restarted                                   | Restart<br>GuestO<br>S                          | Mino<br>r                 | The guest OS<br>was restarted.                                                                         | Contact<br>O&M<br>personnel.                                                                                                    | Services<br>may be<br>interrupt<br>ed. |
|                         | ECS failure<br>due to<br>abnormal<br>host<br>processes | VMFaul<br>tsByHo<br>stProce<br>ssExcep<br>tions | Critic<br>al              | The processes<br>of the host<br>accommodatin<br>g the ECS were<br>abnormal.                            | Contact<br>O&M<br>personnel.                                                                                                    | The ECS<br>is faulty.                  |
|                         | Startup<br>failure                                     | faultPo<br>werOn                                | Majo<br>r                 | The ECS failed to start.                                                                               | Start the<br>ECS again.<br>If the<br>problem<br>persists,<br>contact<br>O&M<br>personnel.                                                                                                    | The ECS<br>cannot<br>start.            |

| Eve<br>nt<br>Sou<br>rce | Event Name                | Event<br>ID      | Even<br>t<br>Seve<br>rity | Description                                                                                                    | Solution                                                                                                    | Impact                                                                       |
|-------------------------|---------------------------|------------------|---------------------------|----------------------------------------------------------------------------------------------------|----------------------------------------------------------------------------------------------------|------------------------------------------------------------------------------|
|                         | Host<br>breakdown<br>risk | hostMa<br>yCrash | Majo<br>r                 | The host<br>where the ECS<br>resides may<br>break down,<br>and the risk<br>cannot be<br>prevented<br>through live<br>migration due<br>to some<br>reasons. | Migrate<br>services<br>running on<br>the ECS<br>first and<br>delete or<br>stop the<br>ECS. Start<br>the ECS<br>only after<br>the O&M<br>personnel<br>eliminate<br>the risk. | The host<br>may<br>break<br>down,<br>causing<br>service<br>interrupt<br>ion. |

#### **NOTE**

Once a physical host running ECSs breaks down, the ECSs are automatically migrated to a functional physical host. During the migration, the ECSs will be restarted.

#### Table A-2 EIP

| Event<br>Source | Event Name   | Event ID  | Event Severity |
|-----------------|--------------|-----------|----------------|
| EIP             | EIP released | deleteEip | Minor          |

#### Table A-3 VPC

| Event<br>Source | Event Name            | Event ID        | Event Severity |
|-----------------|-----------------------|-----------------|----------------|
| VPC             | VPC deleted           | deleteVpc       | Major          |
|                 | VPC modified          | modifyVpc       | Minor          |
|                 | Subnet deleted        | deleteSubnet    | Minor          |
|                 | Subnet modified       | modifySubnet    | Minor          |
|                 | Bandwidth<br>modified | modifyBandwidth | Minor          |
|                 | VPN deleted           | deleteVpn       | Major          |
|                 | VPN modified          | modifyVpn       | Minor          |

| Event<br>Sourc<br>e | Event Name                 | Event ID         | Even<br>t<br>Sever<br>ity | Description                                                                                                    | Soluti<br>on                                                                       | Impact                                                                        |
|---------------------|----------------------------|------------------|---------------------------|----------------------------------------------------------------------------------------------------|------------------------------------------------------------------------------------|-------------------------------------------------------------------------------|
| EVS                 | Disk updated               | updateVolu<br>me | Mino<br>r                 | Update the<br>name and<br>description<br>of an EVS<br>disk.                                                                                    | No<br>further<br>action<br>is<br>require<br>d.                                     | None                                                                          |
|                     | Disk<br>expanded           | extendVolu<br>me | Mino<br>r                 | Expand an<br>EVS disk.                                                                                                    | No<br>further<br>action<br>is<br>require<br>d.                                     | None                                                                          |
|                     | Disk deleted               | deleteVolum<br>e | Majo<br>r                 | Delete an<br>EVS disk.                                                                                                    | No<br>further<br>action<br>is<br>require<br>d.                                     | Deleted<br>disks<br>cannot<br>be<br>recover<br>ed.                            |
|                     | QoS upper<br>limit reached | reachQoS         | Majo<br>r                 | The I/O<br>latency<br>increases as<br>the QoS<br>upper limits<br>of the disk<br>are<br>frequently<br>reached and<br>flow control<br>triggered. | Chang<br>e the<br>disk<br>type<br>to one<br>with a<br>higher<br>specifi<br>cation. | The<br>current<br>disk<br>may fail<br>to meet<br>service<br>require<br>ments. |

#### Table A-4 EVS

| Event<br>Sourc<br>e | Event Name             | Event ID             | Even<br>t<br>Sever<br>ity | Description                                                                                                    | Soluti<br>on                                                                                                    | Impact                                                                                                    |
|---------------------|------------------------|----------------------|---------------------------|----------------------------------------------------------------------------------------------------|----------------------------------------------------------------------------------------------------|----------------------------------------------------------------------------------------------------|
|                     | Faulty<br>storage pool | storagePoolF<br>ault | Critic<br>al              | The faulty<br>storage pool<br>alarm is<br>generated<br>because<br>some data in<br>the pool<br>cannot be<br>accessed. | Contac<br>t the<br>EVS<br>person<br>nel to<br>handle<br>this<br>issue.<br>For<br>the<br>resour<br>ces<br>and<br>service<br>s that<br>rely on<br>EVS,<br>deter<br>mine<br>wheth<br>er a<br>switch<br>over is<br>require<br>d. | Normal<br>read/<br>write<br>operati<br>ons to<br>disks<br>may be<br>affected<br>. If data<br>cannot<br>be read<br>or<br>written,<br>perform<br>a<br>switcho<br>ver. |

#### Table A-5 IAM

| Event<br>Source | Event Name         | Event ID        | Event Severity |
|-----------------|--------------------|-----------------|----------------|
| IAM             | Login              | login           | Minor          |
|                 | Logout             | logout          | Minor          |
|                 | Password changed   | changePassword  | Major          |
|                 | User created       | createUser      | Minor          |
|                 | User deleted       | deleteUser      | Major          |
|                 | User updated       | updateUser      | Minor          |
|                 | User group created | createUserGroup | Minor          |
|                 | User group deleted | deleteUserGroup | Major          |

| Event<br>Source | Event Name                   | Event ID                   | Event Severity |
|-----------------|------------------------------|----------------------------|----------------|
|                 | User group updated           | updateUserGrou<br>p        | Minor          |
|                 | ldentity provider<br>created | createldentityPr<br>ovider | Minor          |
|                 | Identity provider<br>deleted | deleteldentityPr<br>ovider | Major          |
|                 | ldentity provider<br>updated | updateldentityPr<br>ovider | Minor          |
|                 | Metadata updated             | updateMetadata             | Minor          |
|                 | Security policy<br>updated   | updateSecurityP<br>olicies | Major          |
|                 | Credential added             | addCredential              | Major          |
|                 | Credential deleted           | deleteCredential           | Major          |
|                 | Project created              | createProject              | Minor          |
|                 | Project updated              | updateProject              | Minor          |
|                 | Project suspended            | suspendProject             | Major          |

Table A-6 KMS

| Event<br>Source | Event Name             | Event ID                | Event Severity |
|-----------------|------------------------|-------------------------|----------------|
| KMS             | Key disabled           | disableKey              | Major          |
|                 | Key deletion scheduled | scheduleKeyDel<br>etion | Minor          |
|                 | Grant retired          | retireGrant             | Major          |
|                 | Grant revoked          | revokeGrant             | Major          |

#### Table A-7 OBS

| Event<br>Source | Event Name            | Event ID               | Event Severity |
|-----------------|-----------------------|------------------------|----------------|
| OBS             | Bucket deleted        | deleteBucket           | Major          |
|                 | Bucket policy deleted | deleteBucketPol<br>icy | Major          |

| Event<br>Source | Event Name               | Event ID        | Event Severity |
|-----------------|--------------------------|-----------------|----------------|
|                 | Bucket ACL configured    | setBucketAcl    | Minor          |
|                 | Bucket policy configured | setBucketPolicy | Minor          |

## **B** Change History

| Released On | Description                               |
|-------------|-------------------------------------------|
| 2022-04-12  | This issue is the first official release. |